## Федеральное государственное бюджетное образовательное учреждение высшего образования **«НАЦИОНАЛЬНЫЙ ИССЛЕДОВАТЕЛЬСКИЙ МОСКОВСКИЙ ГОСУДАРСТВЕННЫЙ СТРОИТЕЛЬНЫЙ УНИВЕРСИТЕТ»**

## **РАБОЧАЯ ПРОГРАММА**

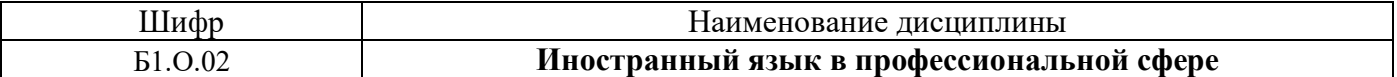

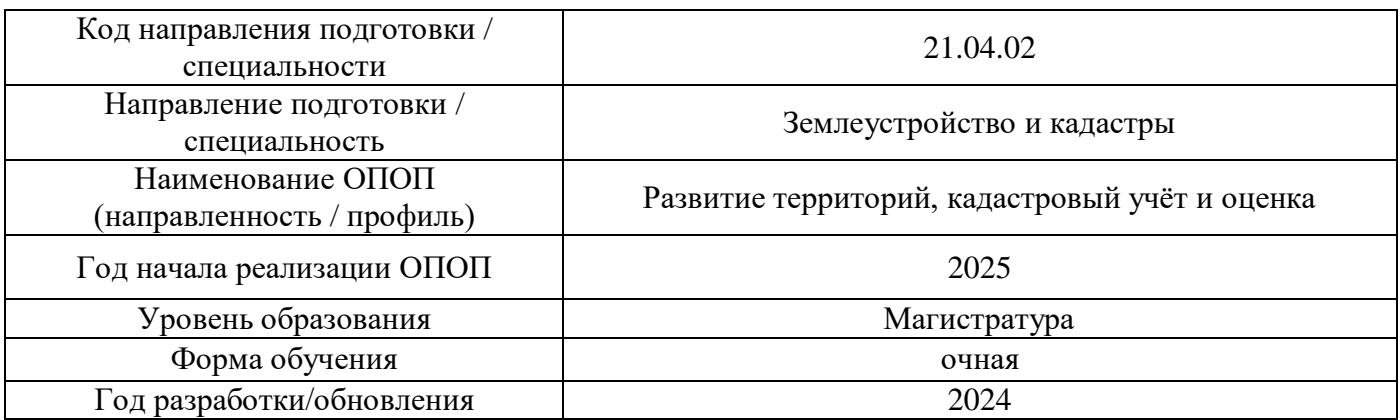

Разработчики:

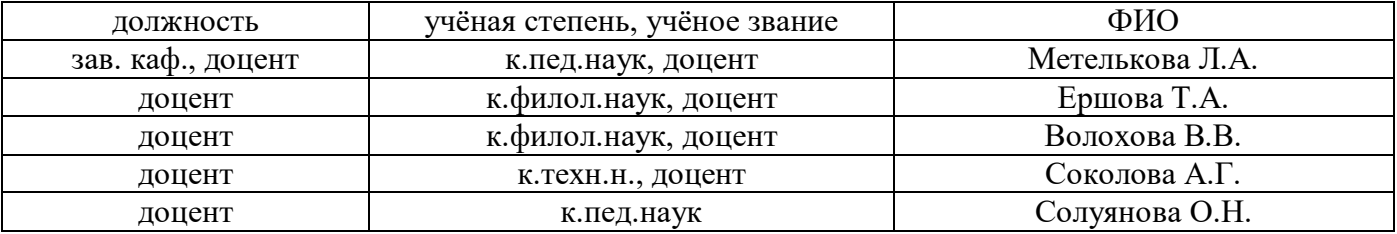

Рабочая программа дисциплины разработана и одобрена кафедрой (структурным подразделением) «Иностранных языков и профессиональной коммуникации».

Рабочая программа утверждена методической комиссией по УГСН, протокол № 8 от 28.03.2024 г.

## **1. Цель освоения дисциплины**

Целью освоения дисциплины «Иностранный язык в профессиональной сфере» является формирование компетенций обучающегося, необходимых для решения коммуникативнопрактических задач в области академического и профессионального общения.

Программа составлена в соответствии с требованиями Федерального государственного образовательного стандарта высшего образования по направлению подготовки 21.04.02 Землеустройство и кадастры.

Дисциплина относится к обязательной части/части Блока 1 «Дисциплины (модули)» основной профессиональной образовательной программы «Развитие территорий, кадастровый учёт и оценка». Дисциплина является обязательной для изучения.

## **2. Перечень планируемых результатов обучения по дисциплине, соотнесенных с планируемыми результатами освоения образовательной программы**

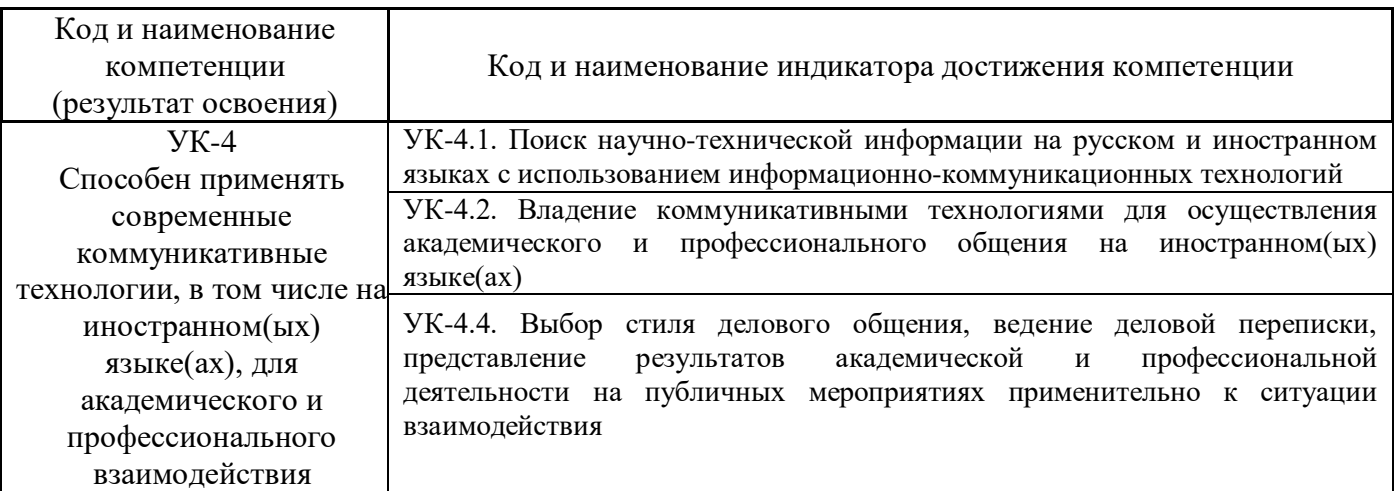

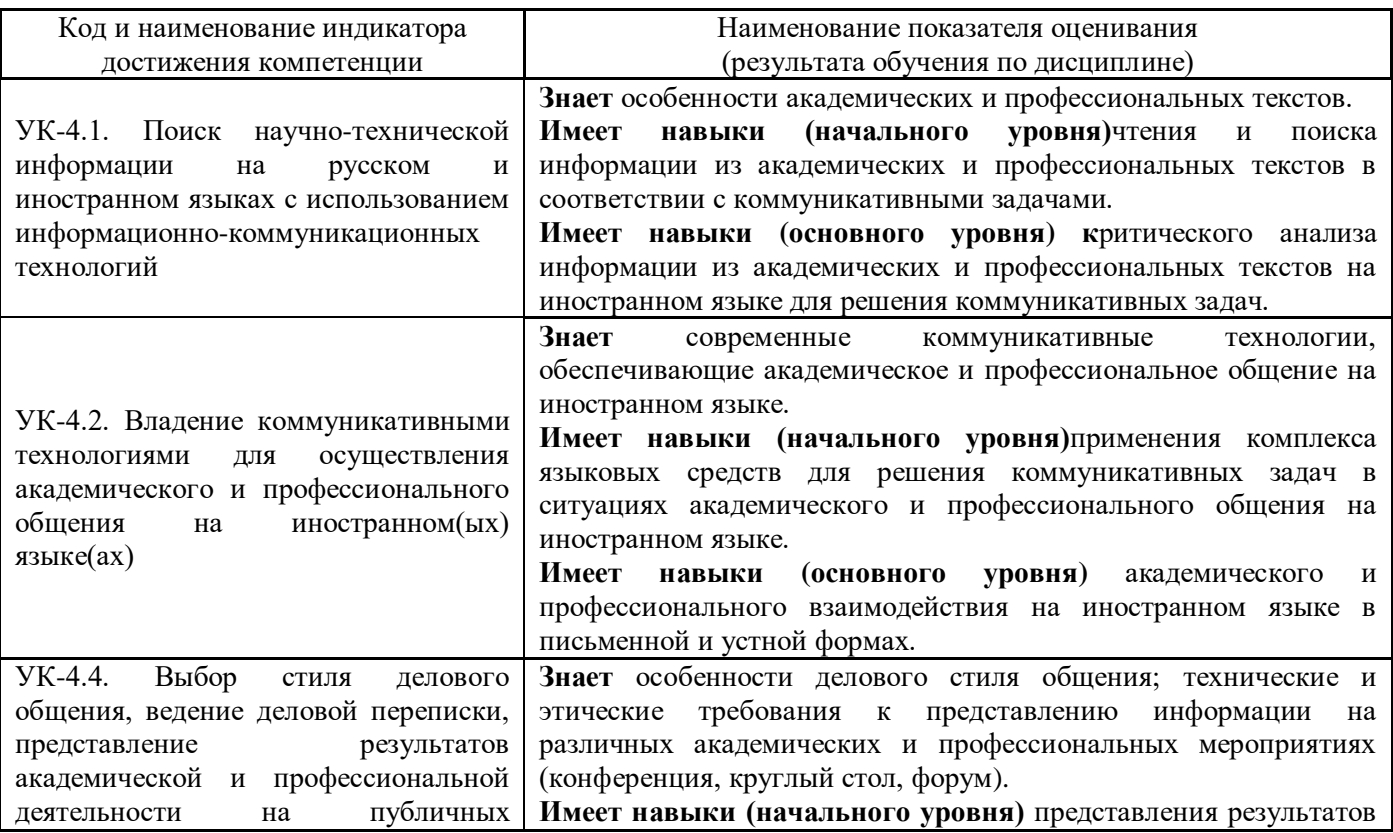

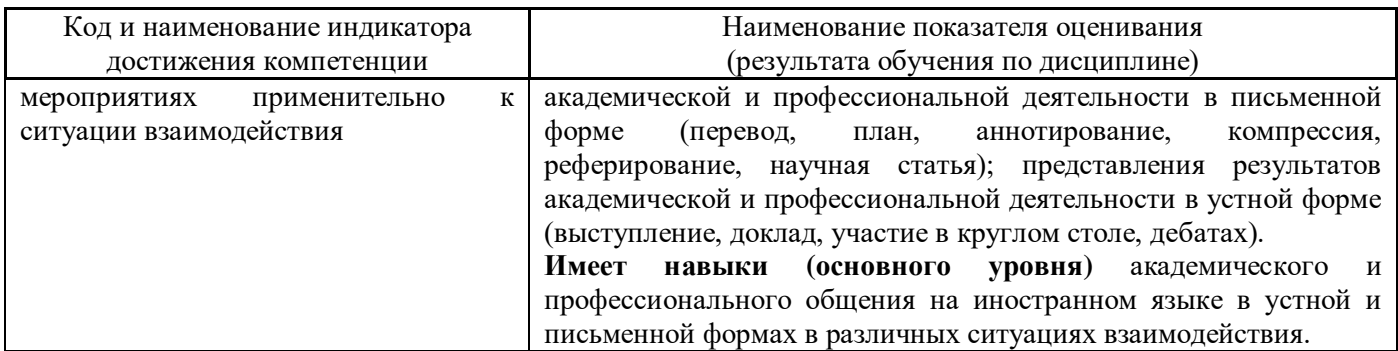

Информация о формировании и контроле результатов обучения представлена в Фонде оценочных средств (Приложение 1).

## **3. Трудоёмкость дисциплины и видов учебных занятий по дисциплине**

Общая трудоемкость дисциплины составляет 4 зачётные единицыК (144 академических часа).

*(1 зачетная единица соответствует 36 академическим часам)*

Видами учебных занятий и работы обучающегося по дисциплине могут являться.

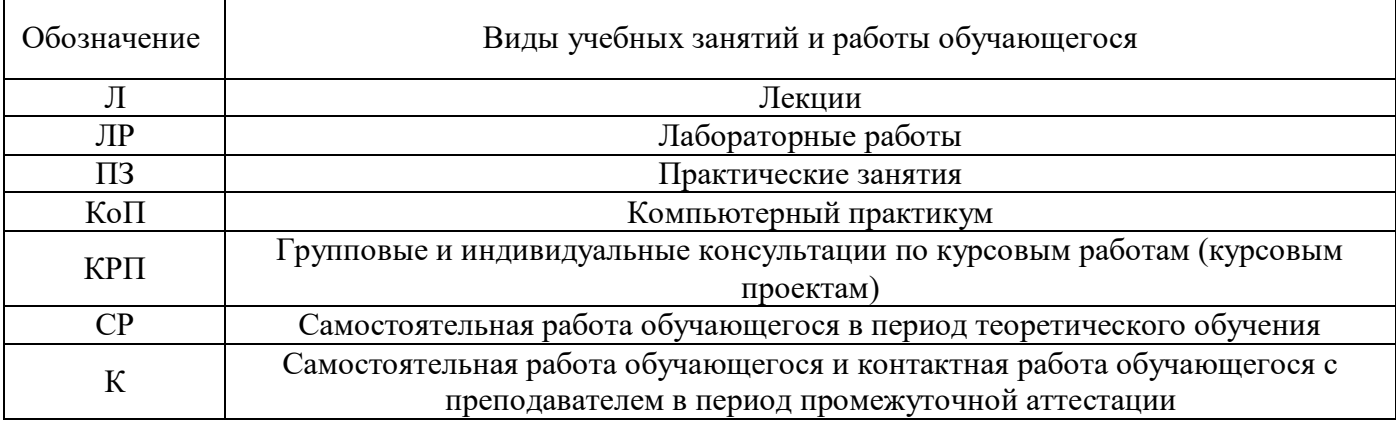

#### *Структура дисциплины:*

Форма обучения – очная.

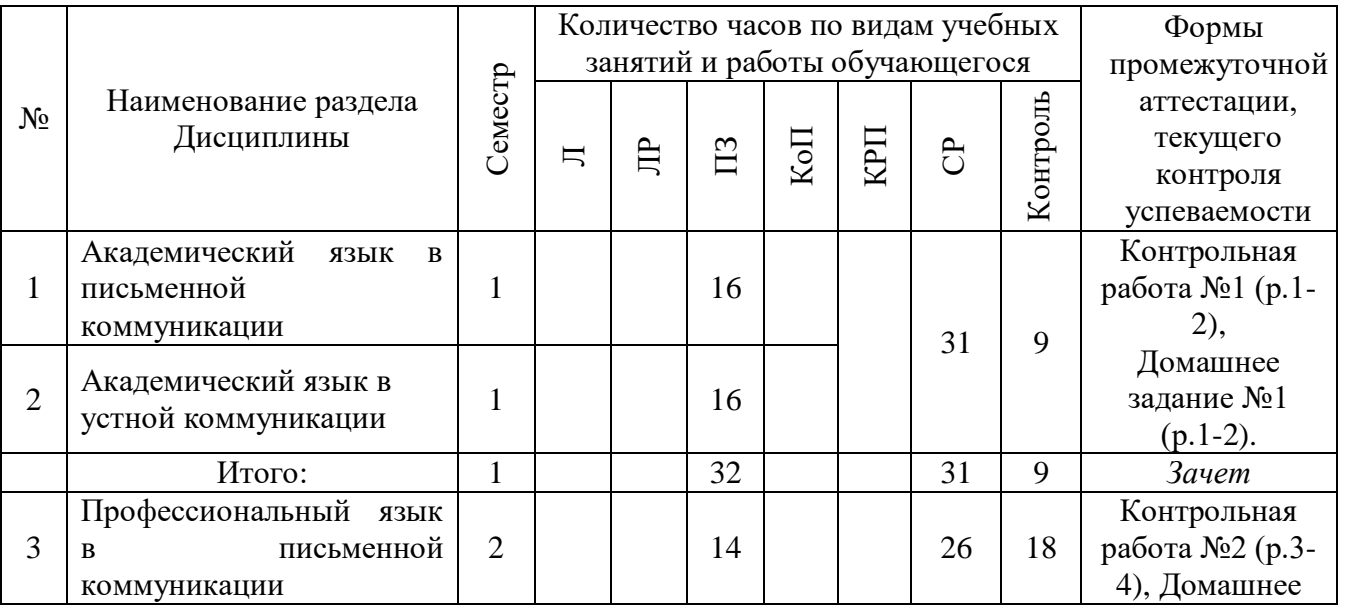

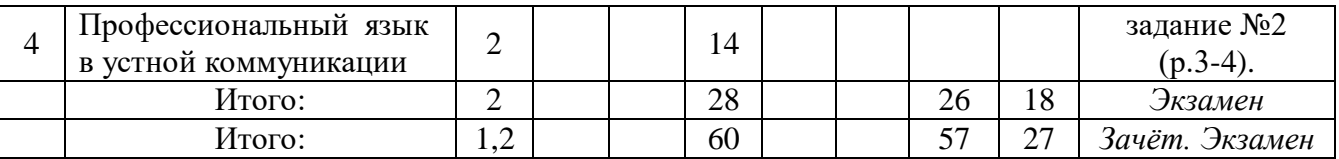

#### **1. Содержание дисциплины, структурированное по видам учебных занятий и разделам**

При проведении аудиторных учебных занятий предусмотрено проведение текущего контроля успеваемости:

 В рамках практических занятий предусмотрено выполнение обучающимися контрольной работы.

#### *4.1 Лекции*

Не предусмотрено учебным планом.

## *4.2 Лабораторные работы*

Не предусмотрено учебным планом.

## *4.3 Практические занятия*

## 1 семестр:

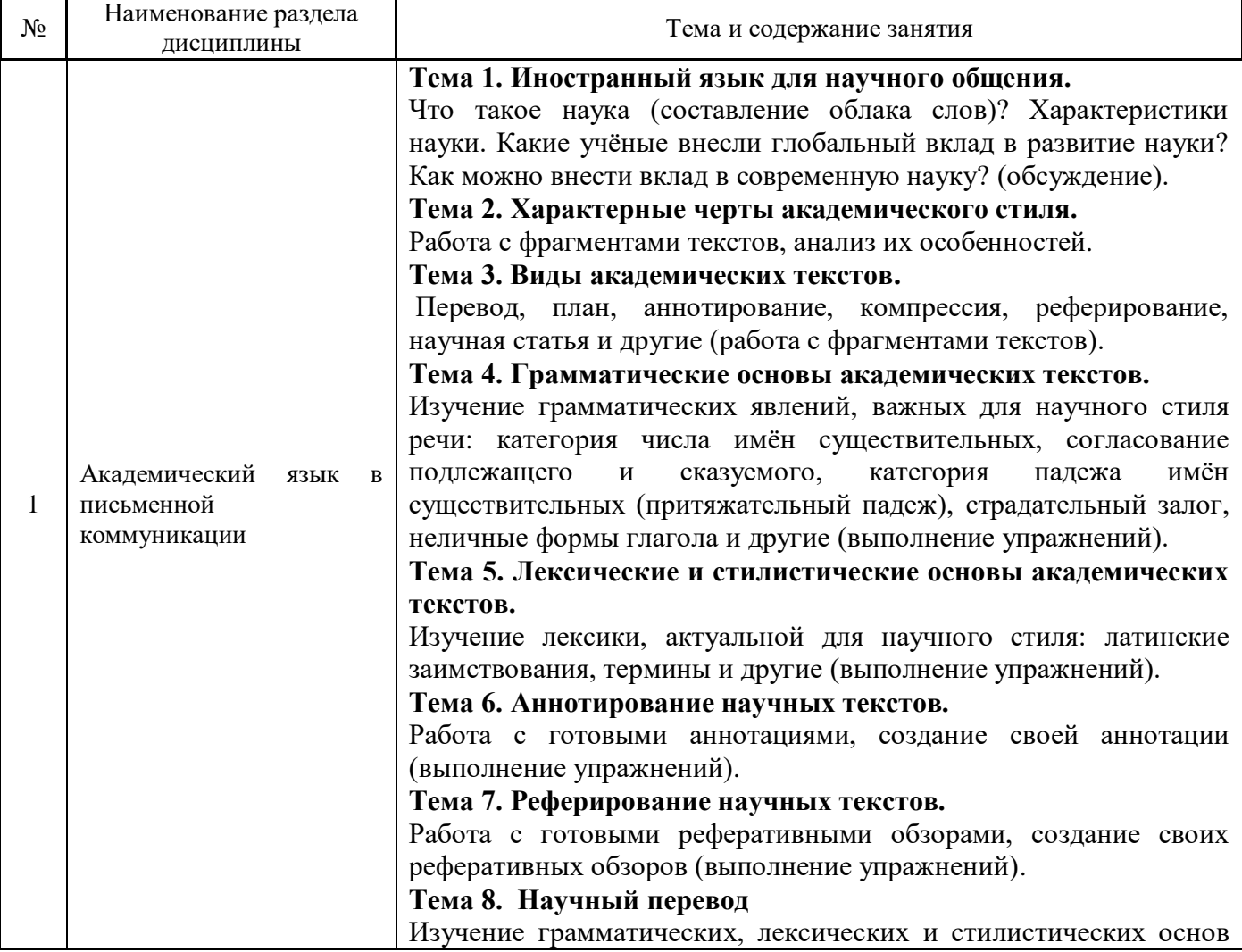

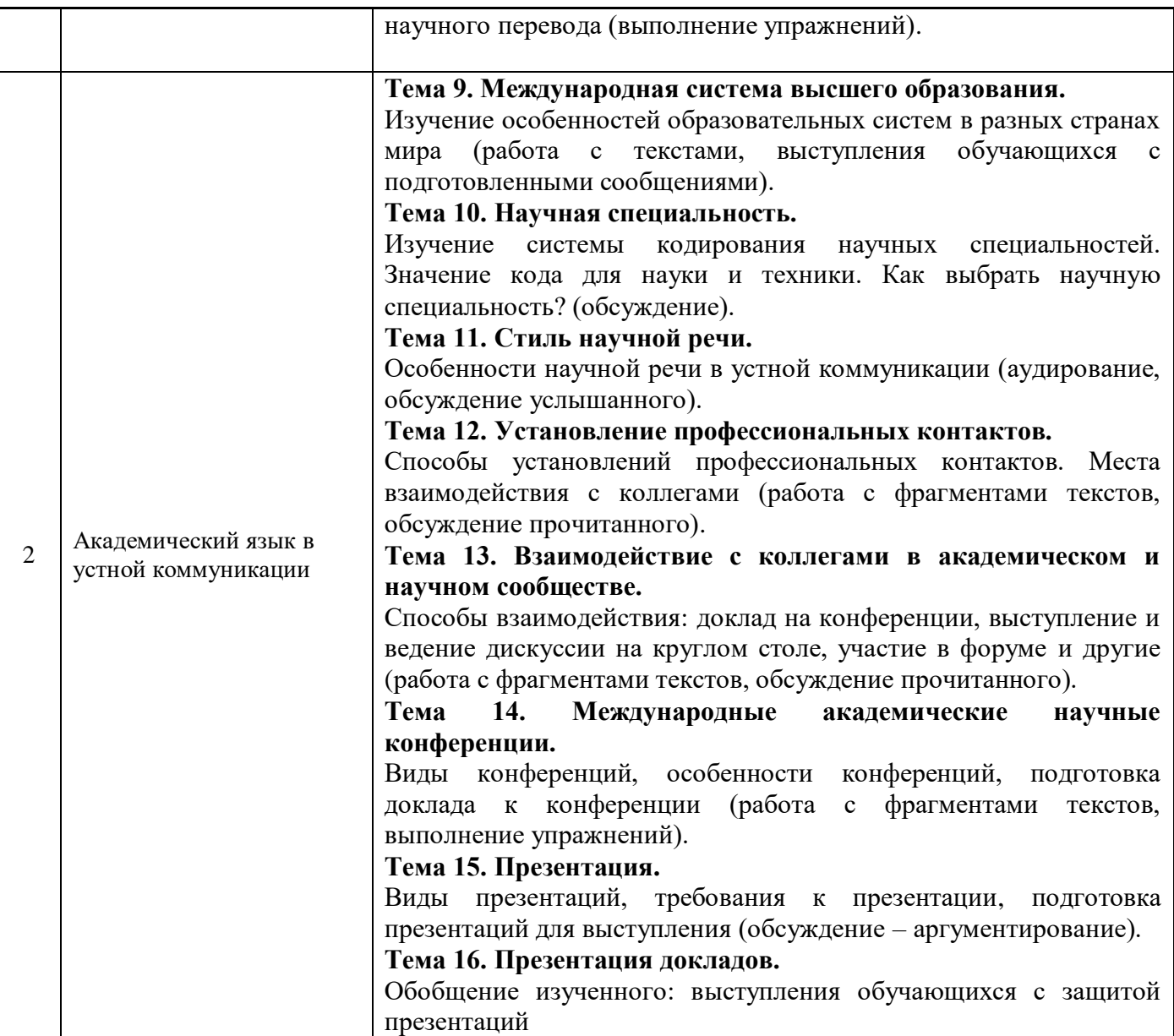

# 2 семестр:

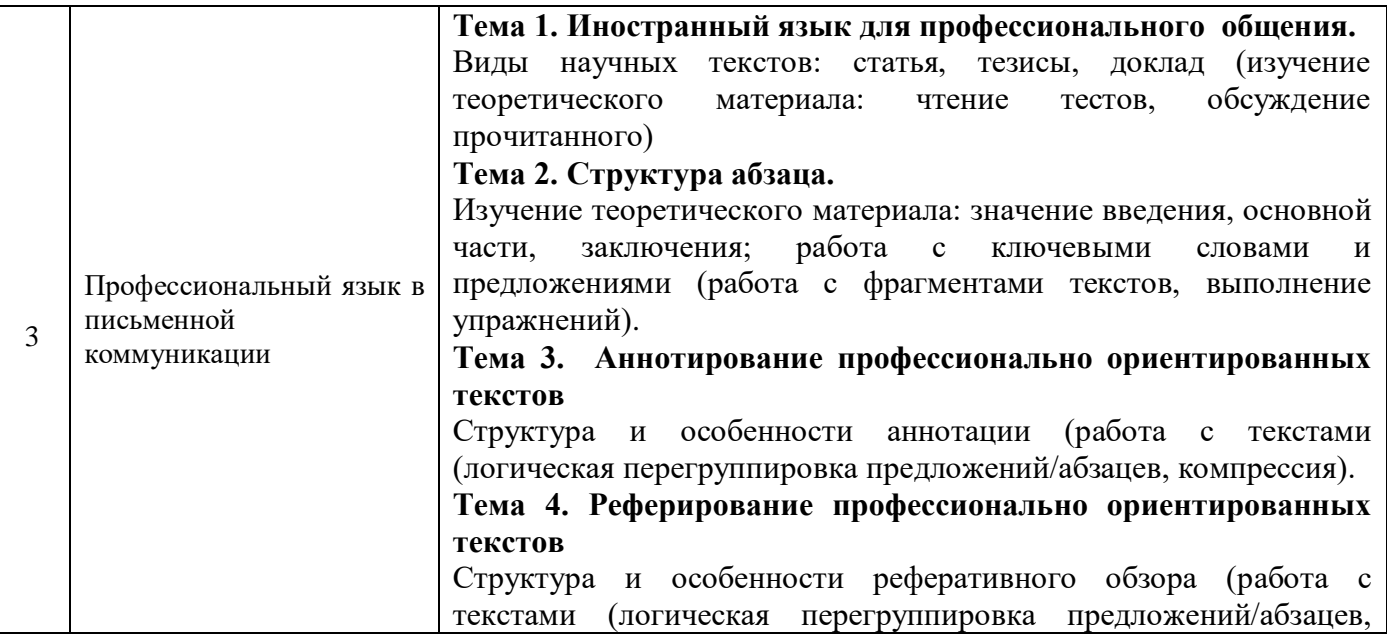

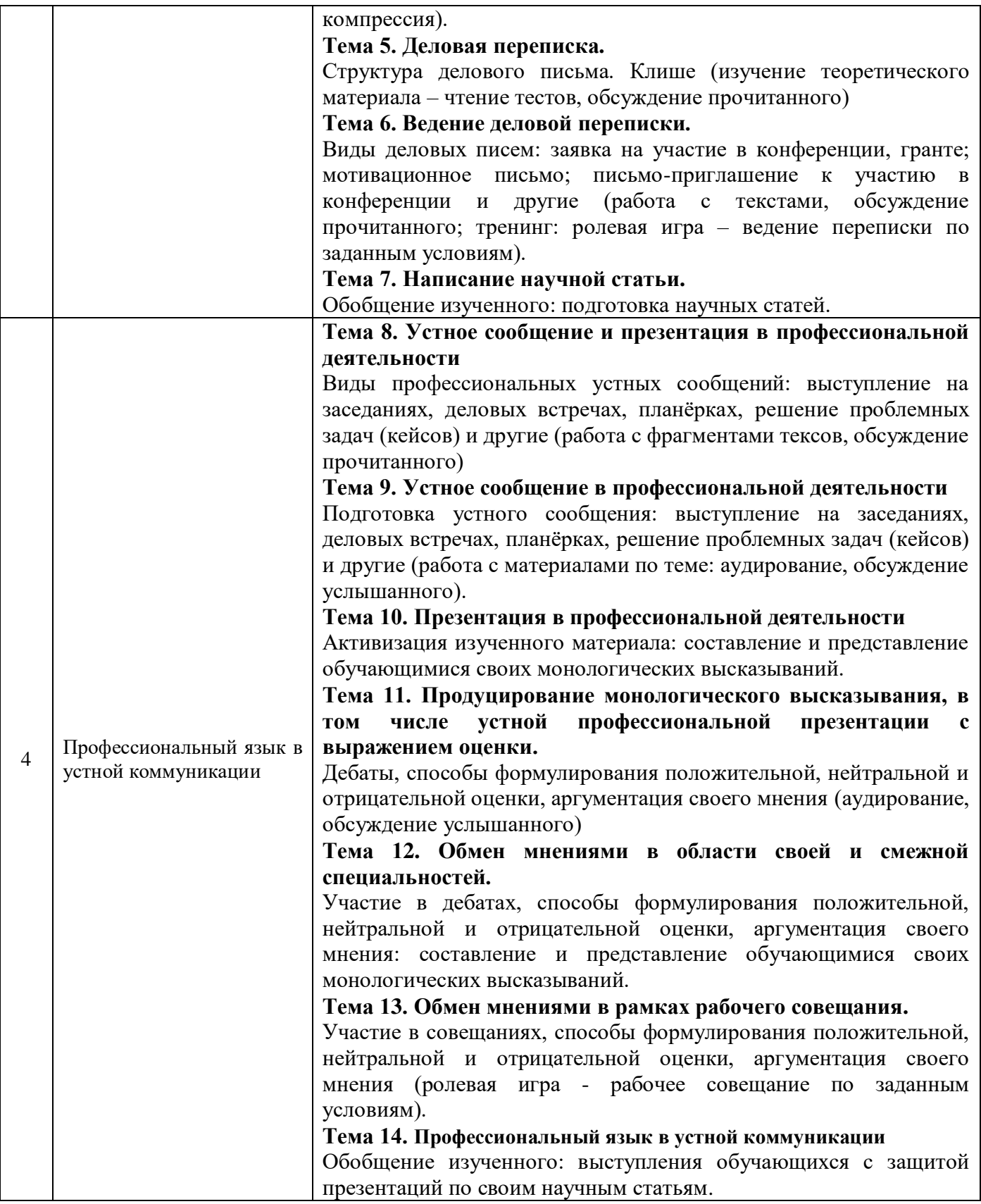

*4.4. Компьютерные практикумы*

Не предусмотрено учебным планом.

Не предусмотрено учебным планом

## *4.6. Самостоятельная работа обучающегося в период теоретического обучения*

Самостоятельная работа обучающегося в период теоретического обучения включает в себя:

 самостоятельную подготовку к учебным занятиям, включая подготовку к аудиторным формам текущего контроля успеваемости;

- выполнение домашних заданий;
- самостоятельную подготовку к промежуточной аттестации.

## В таблице указаны темы для самостоятельного изучения обучающимся:

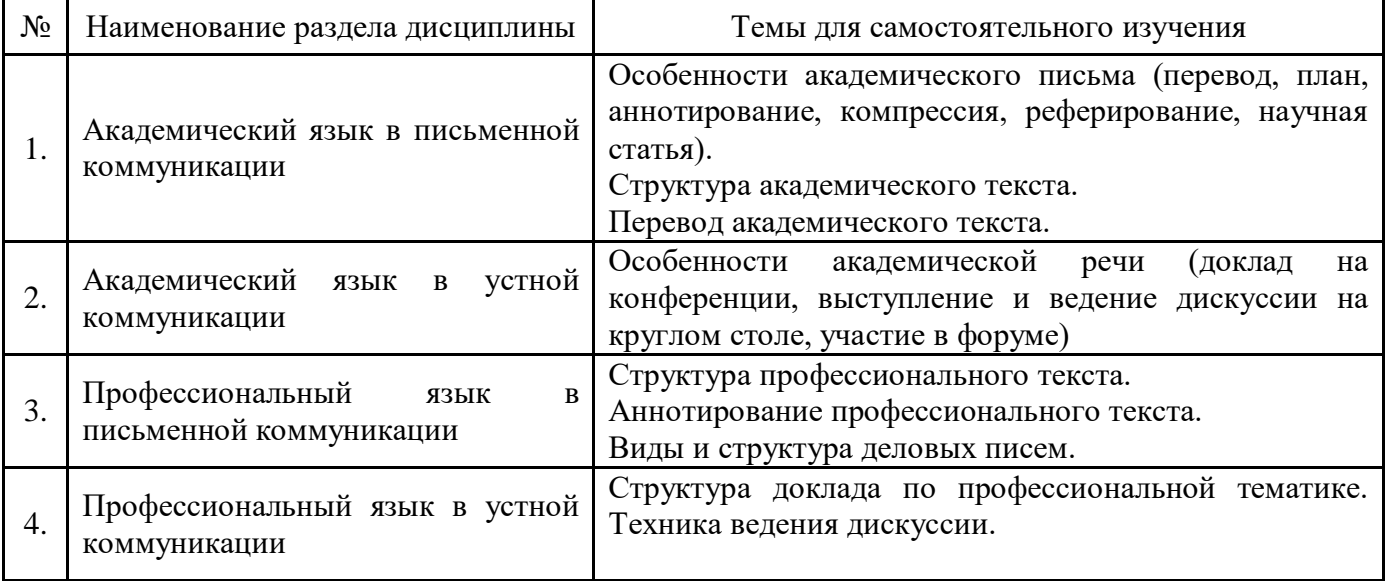

*4.7. Самостоятельная работа обучающегося и контактная работа обучающегося с преподавателем в период промежуточной аттестации*

Работа обучающегося в период промежуточной аттестации включает в себя подготовку к формам промежуточной аттестации (к зачёту), а также саму промежуточную аттестацию.

## **5. Оценочные материалы по дисциплине**

Фонд оценочных средств по дисциплине приведён в Приложении 1 к рабочей программе дисциплины.

Оценочные средства для проведения промежуточной аттестации, а также текущего контроля по дисциплине хранятся на кафедре (структурном подразделении), ответственной за преподавание данной дисциплины.

## **6. Учебно-методическое и материально-техническое обеспечение дисциплины**

Основные принципы осуществления учебной работы обучающихся изложены в локальных нормативных актах, определяющих порядок организации контактной работы и порядок самостоятельной работы обучающихся. Организация учебной работы обучающихся на аудиторных учебных занятиях осуществляется в соответствии с п. 3.

*6.1 Перечень учебных изданий и учебно-методических материалов для освоения дисциплины*

Для освоения дисциплины обучающийся может использовать учебные издания и учебнометодические материалы, имеющиеся в научно-технической библиотеке НИУ МГСУ и/или размещённые в Электронных библиотечных системах.

Актуальный перечень учебных изданий и учебно-методических материалов представлен в Приложении 2 к рабочей программе дисциплины.

## *6.2 Перечень профессиональных баз данных и информационных справочных систем*

При осуществлении образовательного процесса по дисциплине используются профессиональные базы данных и информационных справочных систем, перечень которых указан в Приложении 3 к рабочей программе дисциплины.

#### *6.3 Перечень материально-технического, программного обеспечения освоения дисциплины*

Учебные занятия по дисциплине проводятся в помещениях, оснащенных соответствующим оборудованием и программным обеспечением.

Перечень материально-технического и программного обеспечения дисциплины приведен в Приложении 4 к рабочей программе дисциплины.

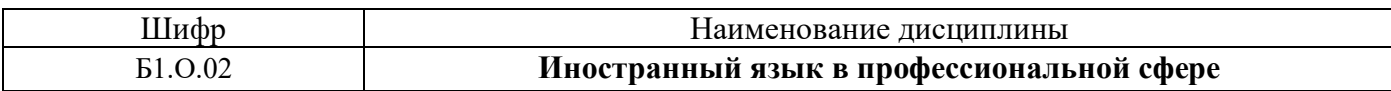

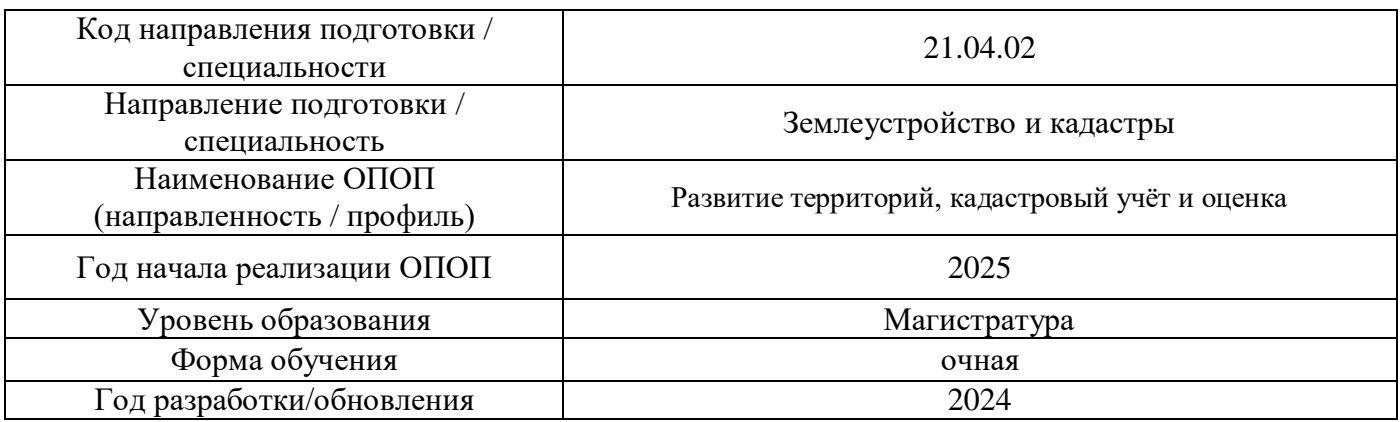

## **ФОНД ОЦЕНОЧНЫХ СРЕДСТВ**

## **1. Описание показателей и критериев оценивания компетенций, описание шкал оценивания**

Оценивание формирования компетенций производится на основе показателей оценивания, указанных в п.2. рабочей программы и в п.1.1 ФОС.

Связь компетенций, индикаторов достижения компетенций и показателей оценивания приведена в п.2 рабочей программы.

## *1.1. Описание формирования и контроля показателей оценивания*

Оценивание уровня освоения обучающимся компетенций осуществляется с помощью форм промежуточной аттестации и текущего контроля. Формы промежуточной аттестации и текущего контроля успеваемости по дисциплине, с помощью которых производится оценивание, указаны в учебном плане и в п.3 рабочей программы.

В таблице приведена информация о формировании результатов обучения по дисциплине разделами дисциплины, а также о контроле показателей оценивания компетенций формами оценивания.

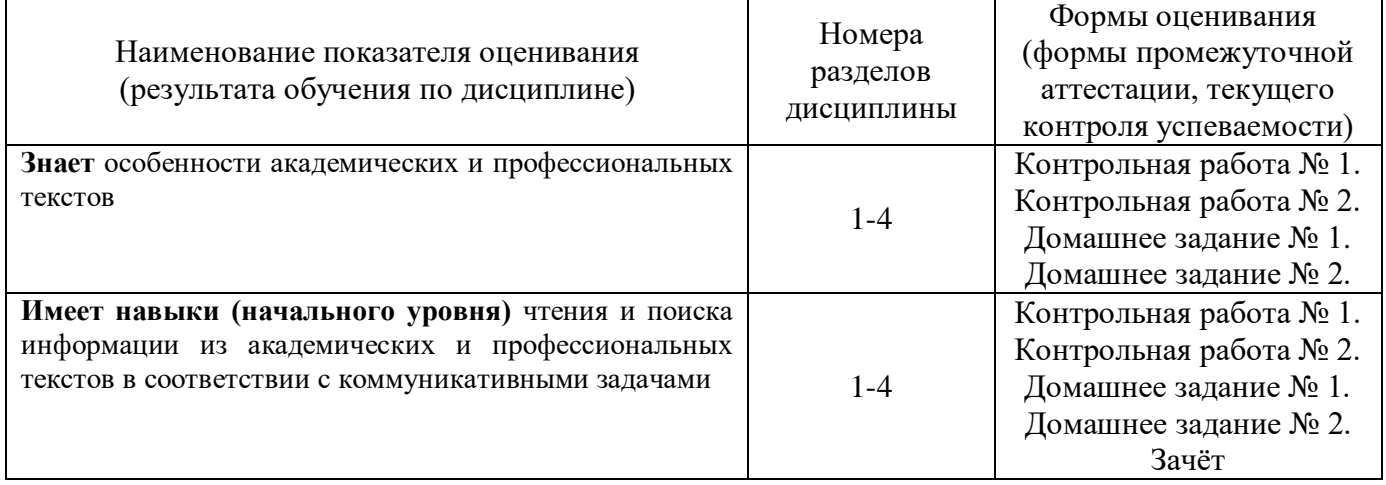

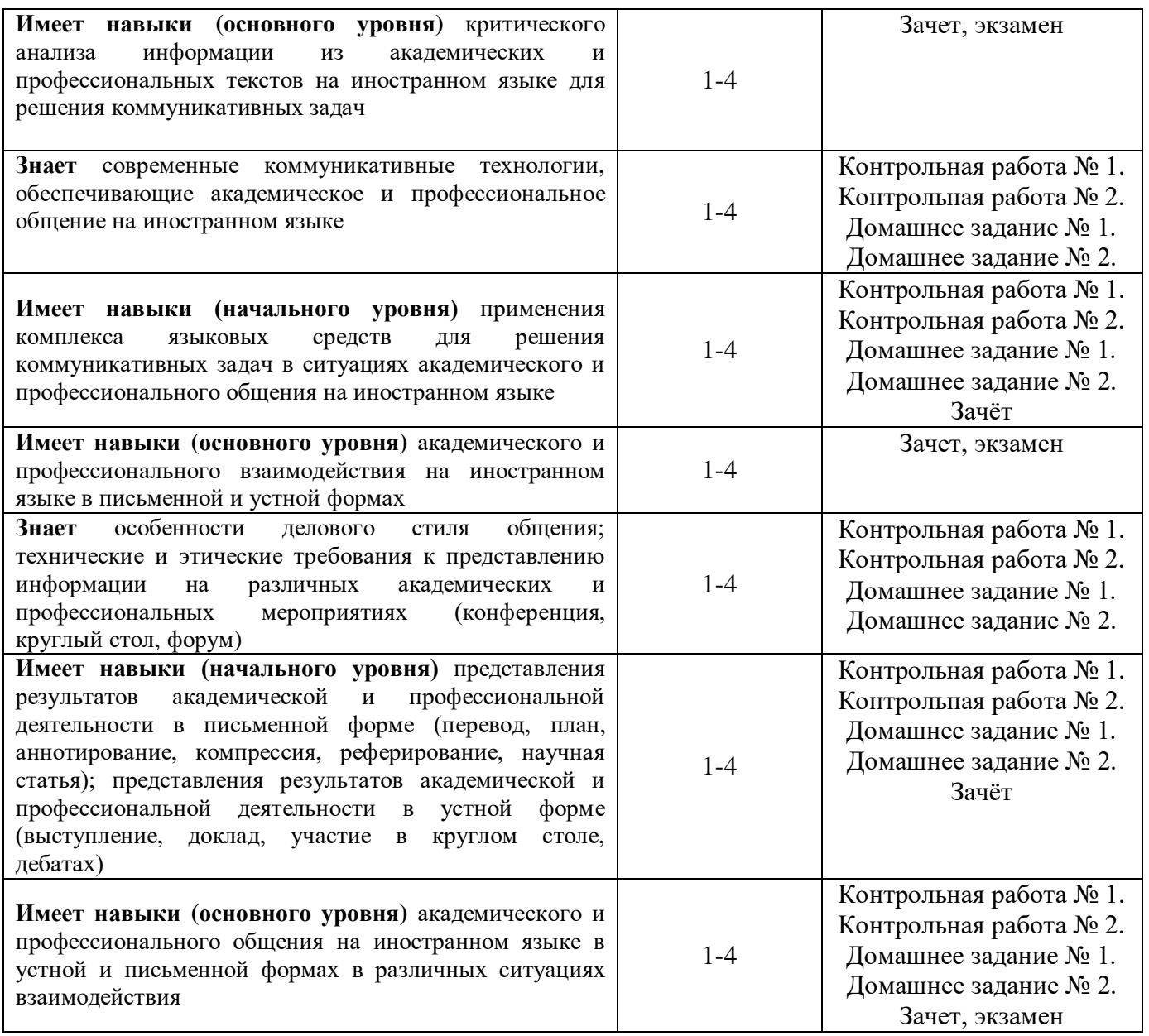

## *1.2. Описание критериев оценивания компетенций и шкалы оценивания*

При проведении промежуточной аттестации в форме экзамена используется шкала оценивания: «2» (неудовлетворительно), «3» (удовлетворительно), «4» (хорошо), «5» (отлично).

При проведении промежуточной аттестации в форме зачёта используется шкала оценивания: «Не зачтено», «Зачтено».

Показателями оценивания являются знания и навыки обучающегося, полученные при изучении дисциплины.

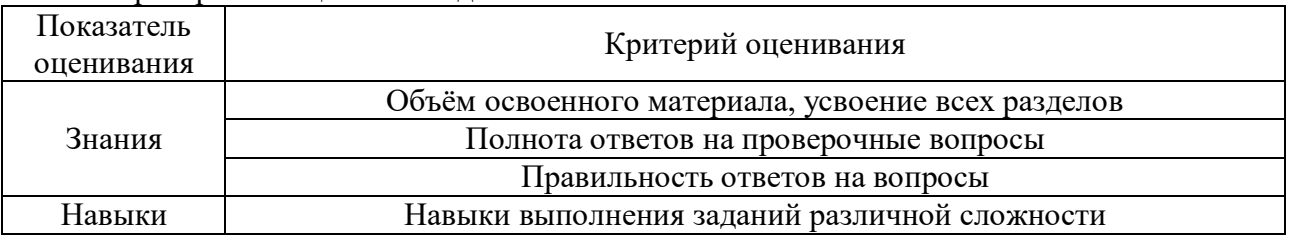

Критериями оценивания достижения показателей являются:

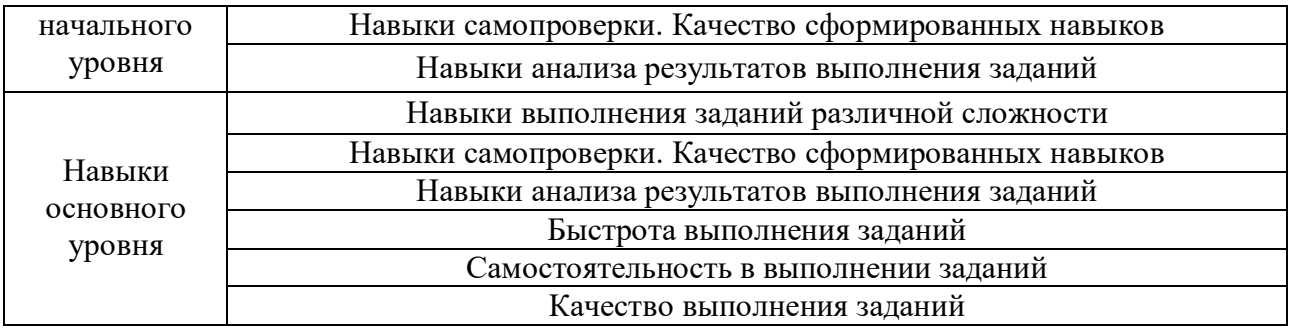

## **2. Типовые контрольные задания для оценивания формирования компетенций**

## *2.1. Промежуточная аттестация*

*2.1.1. Промежуточная аттестация в форме экзамена, дифференцированного зачета (зачета с оценкой), зачета*

Форма(ы) промежуточной аттестации:

Для очной формы обучения зачет в 1 семестре, экзамен во 2 семестре

Перечень типовых примерных вопросов/заданий для проведения зачёта в 1 семестре:

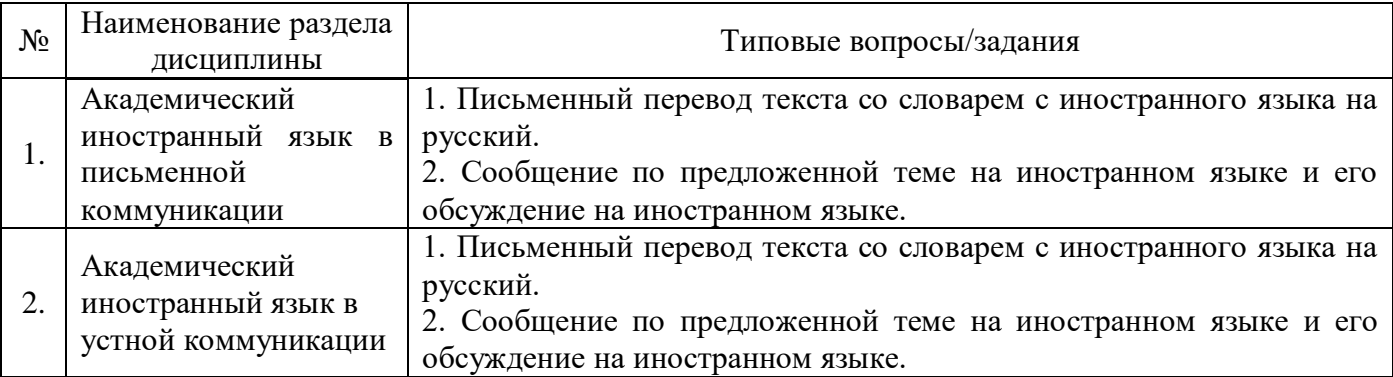

Перечень типовых вопросов (заданий) для проведения экзамена во 2 семестре (очная, заочная формы обучения):

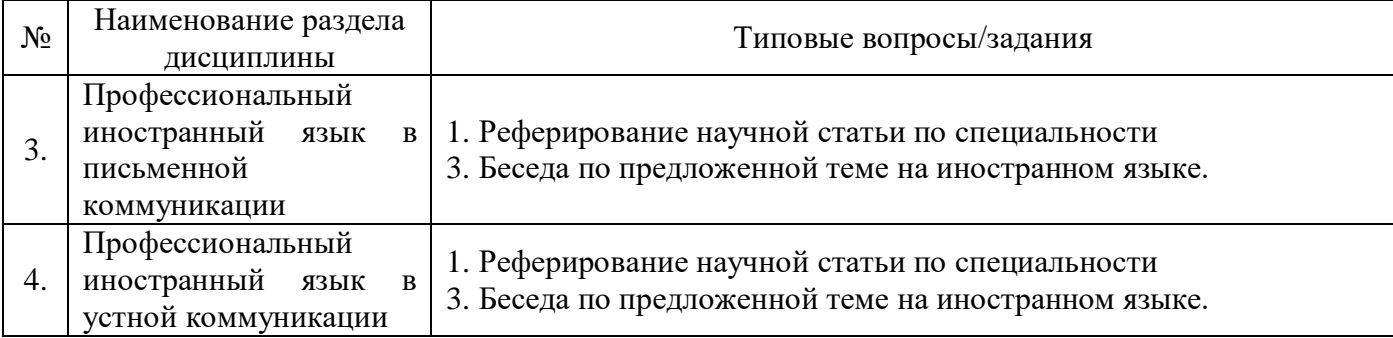

*2.1.2. Промежуточная аттестация в форме защиты курсовой работы (курсового проекта)*

Промежуточная аттестация в форме защиты курсовой работы/курсового проекта не проводится.

*2.2. Текущий контроль*

*2.2.1. Перечень форм текущего контроля:*

- контрольная работа № 1 в 1 семестре;
- домашнее задание № 1 в 1 семестре;
- контрольная работа № 2 во 2 семестре;
- домашнее задание № 2 во 2 семестре.

#### *2.2.2. Типовые контрольные задания форм текущего контроля*

## *Контрольная работа №1 по темам: «Академический иностранный язык в письменной и устной коммуникации"*

#### **Английский язык**

#### *1. Read the text and answer the questions below the text:*

#### **What is an abstract?**

An abstract is a concise summary of a research paper or entire thesis. They're often found at the front of dissertations, theses, or journal articles. It is an original work, not an excerpted passage. The word abstract comes from the Latin *abstractum*, which means a condensed form of a longer piece of writing. An abstract must be fully self-contained and make sense by itself, without further reference to outside sources or to the actual paper. It highlights key content areas, your research purpose, the relevance or importance of your work, and the main outcomes. It is a well-developed single paragraph of approximately 250 words in length, which is indented and single spaced. The function of the abstract is to outline briefly all parts of the paper. Although it is placed at the beginning of your paper, immediately following the title page, the abstract should be the last thing that you write, once you are sure of the conclusions you will reach. Your abstract should give the reader enough information about your research to make them recognise its significance and assess whether it is relevant to the particular area they are researching. It is important to consider the inclusion and use of particular keywords in an abstract to ensure there is a very quick way to identify relevant material in your work. Abstract writing is an art to develop; and believe us, with a brief to write no more than 250 words for each page of this resource, we all need to keep practising the skill of effective summary.

- 1. What does the phrase "self-contained abstract" mean?
- 2. What is the function of an abstract?
- 3. Why is it necessary to keep practicing the skill of abstract writing?

## *2. Complete the sentences below with the words/phrases from the box***:**

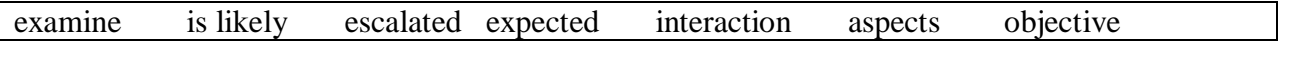

- 1. The paper presents moral \_\_\_\_\_\_\_\_\_\_\_\_\_\_\_\_\_ of the biotechnological experiments
- 2. This article is motivated by a series of experiments on the \_\_\_\_\_\_\_\_\_\_\_\_ between peersin a group.
- 3. Previous research indicates that the tension between the two countries has
- 4. The article aims to some aspects of the problem described.
- 5. We conclude that a wider use of the gadget can be
- 6. We can foresee that the study to have similar results in other settings.
- 7. T h e \_\_\_\_\_\_\_\_\_ of the study is to examine the reasons for such behaviour.

## *3. Read the text. Fill in the gaps in the text below using the words from the box. Change them into the needed grammatical and lexical form if necessary. Use one word in each space. One word is extra.*

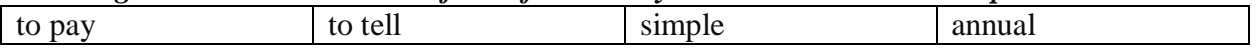

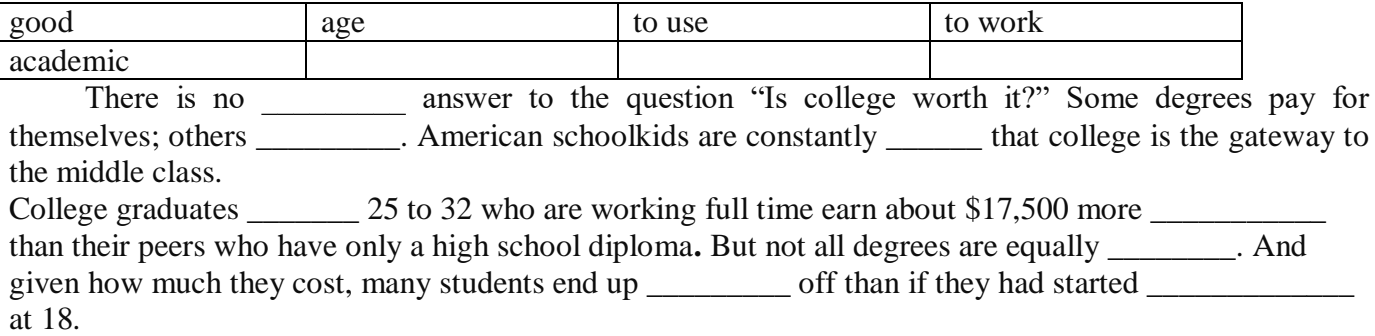

#### *4. Define the following terms from Text I:* research, to highlight, summary.

#### **Немецкий язык**

#### *1. Lesen Sie den Text:*

.

#### Verhandlungen

Geschäftsverhandlungen sind der wichtigste Bestandteil des Unternehmertums. Die Definition von Geschäftsverhandlungen ist ein Verfahren der Durchführung von Geschäftsverhandlungen mit zwei oder mehr Parteien, die den Status von Handelsorganisationen, Unternehmern oder Beamten haben, deren Ziel es ist, aktuelle oder vielversprechende Fragen der Interaktion im Aspekt der Partnerschaft zu lösen oder einen Kompromiss im Streit zu finden. Geschäftsverhandlungen werden durchgeführt, wenn ein umstrittenes Problem mit den verfügbaren Mitteln nicht gelöst werden kann. Die Experten unterscheiden die folgenden Haupttypen von Geschäftsverhandlungen: erstens ist es Kommunikation, bei der Nuancen im Zusammenhang mit der Verlängerung der aktuellen Vereinbarungen diskutiert werden. Zweitens sind dies die Verhandlungen, bei denen die Bedingungen der Fortsetzung der Zusammenarbeit unter neuen Bedingungen diskutiert werden sollen. Drittens ist es die Kommunikation zwischen den Parteien, die vorher keine Vereinbarungen getroffen haben. Viertens können Geschäftsverhandlungen die Wiederaufnahme der einst bestehenden Vereinbarungen bedeuten. Fünftens kann das Thema der entsprechenden Kommunikation mit der Kündigung der gültigen Vereinbarungen auf den für beide Parteien akzeptablen Bedingungen verbunden sein.

## *2. Bestimmen Sie, was falsch und was richtig ist:*

- 1. Das Ziel von Verhandlungen ist es, die Zuhörer von den eigenen Argumenten zu überzeugen.
- 2. Geschäftsleute sind bestrebt, keine gemeinsame Entscheidung zu treffen.
- 3. Es wird angenommen, dass es für jede der Seiten optimal sein sollte.
- 4. Wie jede anspruchsvolle Aufgabe bedürfen auch Verhandlungen einer sorgfältigen Vorbereitung.
- 5. Bei Verhandlungen treten die Parteien zueinander nicht in Kontakt.

## *3. Erklären Sie die Bedeutung folgender Definitionen: die Geschäftsverhandlungen, die Vereinbarungen, akzeptable Bedingungen.*

## *4. Setzen Sie das richtige Wort ein: vorhersehen, des Vortrags, lebendig, lassen, vorgesehenen:*

#### Präsentation

Oft macht man die Fehler, die einem bei anderen Vortragenden sofort auffallen, selbst. Das liegt unter anderem daran, dass eine Präsentation mit Aufregung verbunden ist und man erst lernen muss, sich nicht von der Technik absorbieren zu lassen: Nicht die Leinwand oder die Leistungsfähigkeit der Präsentationssoftware stehen im Mittelpunkt \_\_\_\_\_\_\_\_\_\_\_, sondern die Inhalte – und Sie.

Es ist wichtig, Raum für Feedback zu \_\_\_\_\_\_\_\_\_\_ und während des Vortrags flexibel zu sein, sonst hängen Sie Ihr Publikum möglicherweise ab. Niemand kann so ganz genau \_\_\_\_\_\_\_\_\_\_\_\_, was die Teilnehmenden wissen möchten, wo ihr Hauptinteresse liegt. Präsentationssoftware bietet die

Möglichkeit, von der **Reihenfolge der Folien abzuweichen. Machen Sie sich mit diesen** Funktionen vertraut, dann bleibt der Vortrag \_\_\_\_\_\_\_\_\_\_\_ und teilnehmernah.

#### **Французский язык**

*1***.** *Lisez le texte.*

## **Mise en plan d'infrastructures de génie civil**

PRÉSENTATION DU COURS ET DE SON CONTENU. À la fin de ce cours, l'étudiant dessine un plan complet à partir des informations recueillies lors de levés topométriques. À partir de ses connaissances en topométrie et en dessin assisté par ordinateur, l'étudiant structure sa démarche afin d'optimiser les étapes de réalisation d'un plan d'infrastructures urbaines en respectant les normes et les bonnes pratiques liées au domaine.

Pour réaliser un plan d'infrastructures urbaines, l'étudiant planifie son levé topométrique en effectuant la reconnaissance des lieux. Il réalise son levé en tenant compte des étapes subséquentes, procède au traitement de données et à la mise en plan.

Enfin, il habille celui-ci et effectue la mise en page avant de l'imprimer.

Les principaux éléments de contenus de ce cours sont : la terminologie et les méthodes de captation de données associées aux infrastructures urbaines; la planification du levé; la codification des points; la numérotation des points et des chaînes; la structure du levé; le carnet de notes manuscrites; la préparation des fichiers numériques et graphiques; la production du plan à l'aide d'un logiciel spécialisé.

## **2.** *Dites si les informations suivantes sont vraies ou fausses.*

- 1. À la fin de ce cours, à partir des informations recueillies lors de levés topométriquesl'étudiant dessine un plan complet.
- 2. L'étudiant structure sa démarche à partir de ses connaissances en géographie et en histoire.
- 3. L'étudiant tient compte des étapes subséquentesen réalisant son levé.
- 4. Pour réaliser un plan d'infrastructures urbaines, c'est le professeur qui planifie son levé.
- 5. Ce cours a un seul élément de contenus.

## **3.** *Lisez le texte et ajoutez les éléments manquants en changeant les formes données si c'est nécessaire.*

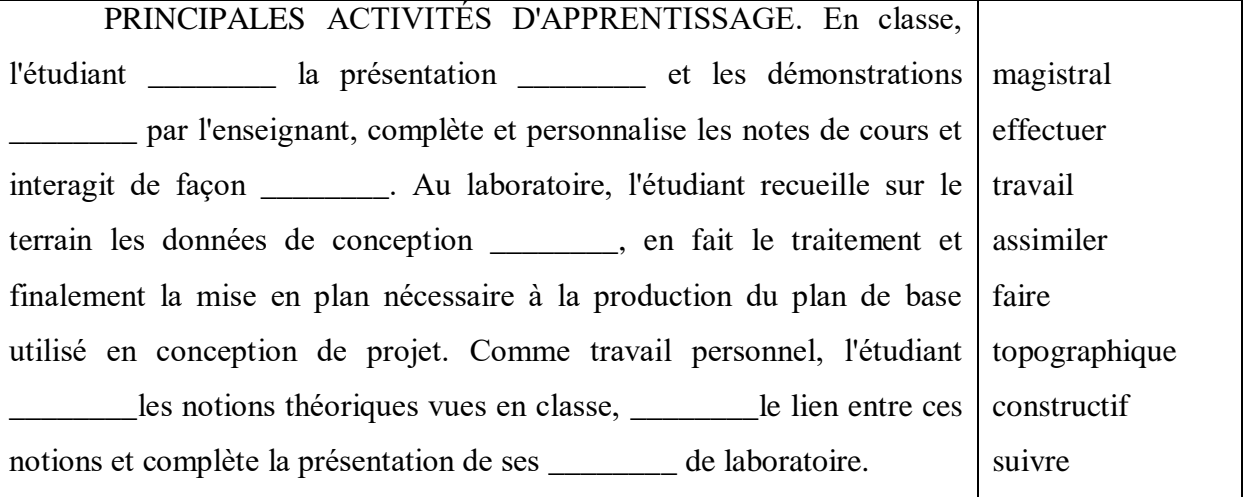

## *4. Donnez la définiton des expressions suivantes par vos propres mots:*

- 1. le génie civil
- 2. le dessin assisté par ordinateur
- 3. optimiser les étapes de réalisation
- 4. respecter les normes

## 5. l'infrastructure urbaine

## *Домашнее задание № 1 по теме: «Академический язык в письменной и устной коммуникации»*

#### **Английский язык**

## **1. Read the text and answer the questions below the text:**

#### **Economics development consumes land**

Land management and urban planning nowadays often is blamed to fail – mainly in developed countries as well as in transition countries where the respective instruments are not ready. Can the overwhelming appetite for trade and industry plots as well as for housing be steered? Can the public tasks for supply and care be planned to raise cost-efficient services or is there an obligation to provide services by inefficient, wide spread area and networks? Where do private investors or public utilities want to invest their funds? Taking into account the difficulties in developed countries and the huge efforts to be made to (re-)start the land management process in transition or post-conflict countries a choice between conflicting rights and needs has to be made. The reliability on property restrictions coming from planning periods has to be given. The cadastre is to provide actual, correct and precise data of property rights and restrictions. Not only – but also to give evidence of the changes coming from the implementation of a planning process and to serve as a basis for the next "dynamic planning cycle". As a base rule it must be accepted that the economic growth is asking for land. This happens in both agricultural and industrial economies. Taking into account a well defined and permanently monitored land use planning system was in place the land consumption could not be hampered. Several towns had to integrate formerly independent villages as suburbs. Equal results can be found in the megacity of Baku, Azerbaijan. There development combined with migration from the land produced phenomenal construction boom.

- 4. What are the main resons for land management failure?
- 5. What economies are the most affected by improper land use planning?
- 6. What is the main pre-requisite for phenomenal construction boom?

## **2. Complete the sentences below with the words/phrases from the box:**

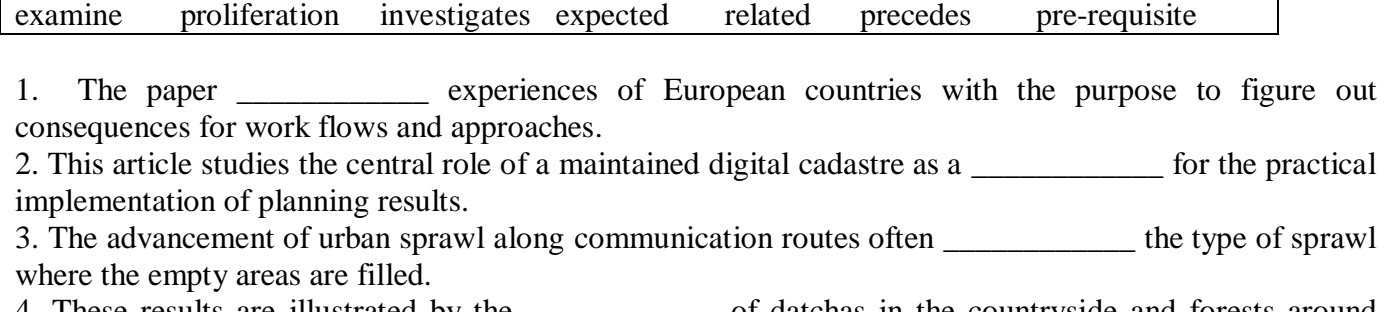

4. These results are illustrated by the \_\_\_\_\_\_\_\_\_\_\_\_ of datchas in the countryside and forests around Moscow, the conversion of farmhouses in the south of Delhi.

- 5. The article aims to \_\_\_\_\_\_\_\_\_ some aspects of the problem described.
- 6. Urban development is \_\_\_\_\_\_\_\_\_\_to the income situation of people.
- 7. We can foresee that the study is \_\_\_\_\_\_\_\_\_\_\_\_\_\_\_ to have similar results in other settings.

## **3. Read the text. Fill in the gaps in the text below using the words from the box. Change them into the needed grammatical and lexical form if necessary. Use one word in each space. One word is extra.**

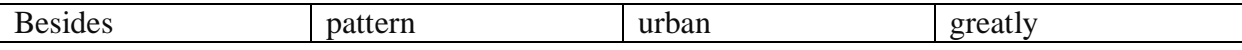

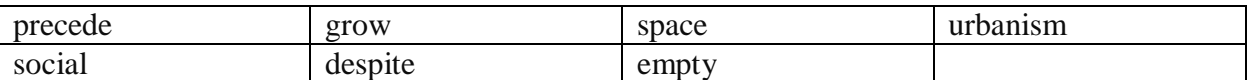

On all continents, a relative decline in average \_\_\_\_\_\_\_\_\_ growth rates has been observed for the last 30 years, compared to those of the \_\_\_\_\_\_\_\_\_\_\_ decades. This declining trend in demographic becomes more obvious if fixed perimeters are used, as a general process of \_\_\_\_\_\_\_\_\_\_ expansion is being seen everywhere. The advancement of urban sprawl along communication routes often precedes the type of sprawl where the areas are filled.  $\qquad$  these general forms of urban sprawl, the patterns of peripheral expansion turn out to be very varied in terms of type of housing conditions, population \_\_\_\_\_\_\_\_, means of protecting structures, construction type, \_\_\_\_\_\_\_\_ categories concerned. \_\_\_\_\_\_\_\_\_\_ geographical, socio-cultural and political situations differing \_\_\_\_\_\_\_\_\_ from one metropolitan area to another, the processes of urban expansion are similar.

## **4. Define the following terms from Text I:** research, to highlight, summary.

## **Немецкий язык**

## **1. Lesen Sie den Text.**

.

## **Mentale und physische Vorbereitung**

Je besser man vorbereitet ist, desto selbstbewusster sieht man der Präsentation entgegen. Auch ist es einem Redner anzusehen, ob er sich im Vorfeld gründlich mit seinem Thema auseinandergesetzt hat, oder alles in letzter Minute zusammenschustern musste. Wer sich selbst wohl fühlt, strahlt das auch nach außen aus.

Auch die Kleidung kann zum Wohlfühlfaktor beitragen - auf positive und negative Weise. Die Keidung sollte bequem, aber nicht zu legère sein. Wer ganz in schwarz gekleidet ist, sieht aus wie ein Trauerkloß, wer sich zu bunt oder zu sexy stylt, lenkt vom Vortrag ab. Hier ist ein gesundes Mittelmaß gefragt.

Vielen Leuten fällt es schwer, vor einer größeren Menschenmenge zu reden. Die gute Nachricht: Es geht auch erfahrenen Rednern so. Die schlechte: Die Angst oder die Aufregung verschwinden vielleicht niemals ganz. Sie lassen sich höchstens eindämmen oder als Adrenalin-Puscher verwenden.

Diese Tipps können bei der Vorbereitung helfen:

Die 10-20-30-Regel

Es ist ganz einfach: eine Präsentation sollte nicht mehr als 10 Folien enthalten, nicht länger als 20 Minuten dauern und mindestens in Schriftgröße 30 geschrieben sein. Die 10-20-30-Regel stammt von dem Präsentationsspezialist Guy Kawasaki. Laut Kawasaki kann ein Publikum kaum mehr als 10 Konzepte aufnehmen, deswegen empfiehlt er 10 Folien pro Präsentation. Bei einer Stunde Redezeit falle die Hälfte der Zeit für die Technik weg, außerdem gebe es immer Leute, die zu spät kommen oder früher weg müssen. Bleiben 20 Minuten. Was die Schriftgröße angeht, so legt uns Kawasaki die Zahl 30 ans Herz. Mehr Text auf einer Folie bedeute nicht gleich guter Inhalt. Wem die Zahl 30 zu dogmatisch ist, der solle die älteste Person im Raum finden und deren Alter durch zwei teilen.

• Inhalte der Folien

Alle Experten sind sich einig: Eine gute Präsentation muss einfach und miminalistisch sein. Das Publikum ist nicht da, um die Folien zu bewundern, sondern um dem Vortrag zuzuhören. Eine Folie sollte nicht mehr als fünf Stichpunkte enthalten. Zu vermeiden sind ganze Sätze, lange Zitate und komplizierte Grafiken und Tabellen. Wer zu viel Text auf seine Folien schreibt, verliert sein Publikum. Lieber einmal ein Bild einsetzen, um einen Gedanken oder ein Zitat zu verstärken. "Zeige den Leuten niemals, was du sagst und sage niemals, was du ihnen zeigst" ist ein weiterer wichtiger Grundsatz. Wenn der Inhalt der Präsentation der gleiche wie auf dem Handout ist, dann ist das ein schlechtes Zeichen.

Keine reinen Farben wie Rot, Grün oder Blau als Hintergrundfarbe einsetzen. Auch reines Weiß gilt es zu vermeiden, lieber Schwarz verwenden, das verhindert auch auffällige Farbverfälschungen durch die Wandbeschaffenheit.

Nicht alle Computer erkennen alle Schriftarten an, deswegen sollte man wenn möglich die Fonts Verdana, Tahoma, Arial oder Times New Roman wählen. 100 prozentige Sicherheit, dass alle Computer diese Schriften erkennen, gibt es nicht.

## **2. Bestimmen Sie, was richtig und was falsch ist.**

- 1. Wohlfühlfaktoren sind gute Vorbereitung für Präsentation und bequeme Kleidung.
- 2. Allen Leuten ist es leicht, richtig zu präsentieren.
- 3. Je länger man spricht, desto besser versteht das Publikum.
- 4. Eine Präsentation sollte so viele Folien enthalten, wie viele man will.
- 5. Man sollte nicht zu viel Text auf eine Folie schreiben.
- 6. Eine Präsentation muss nicht so kompliziert sein.
- 7. Man sollte solche Farben wie Rot, Grün oder Blau als Hintergrundfarbe einsetzen.
- 8. Alle Computer erkennen alle Schriften.

## **3. Welche goldenen Regeln gibt es für einen gelungenen Vortrag? Schreiben Sie andere Tipps.**

## **4. Finden Sie russische und deutsche Equivalente:**

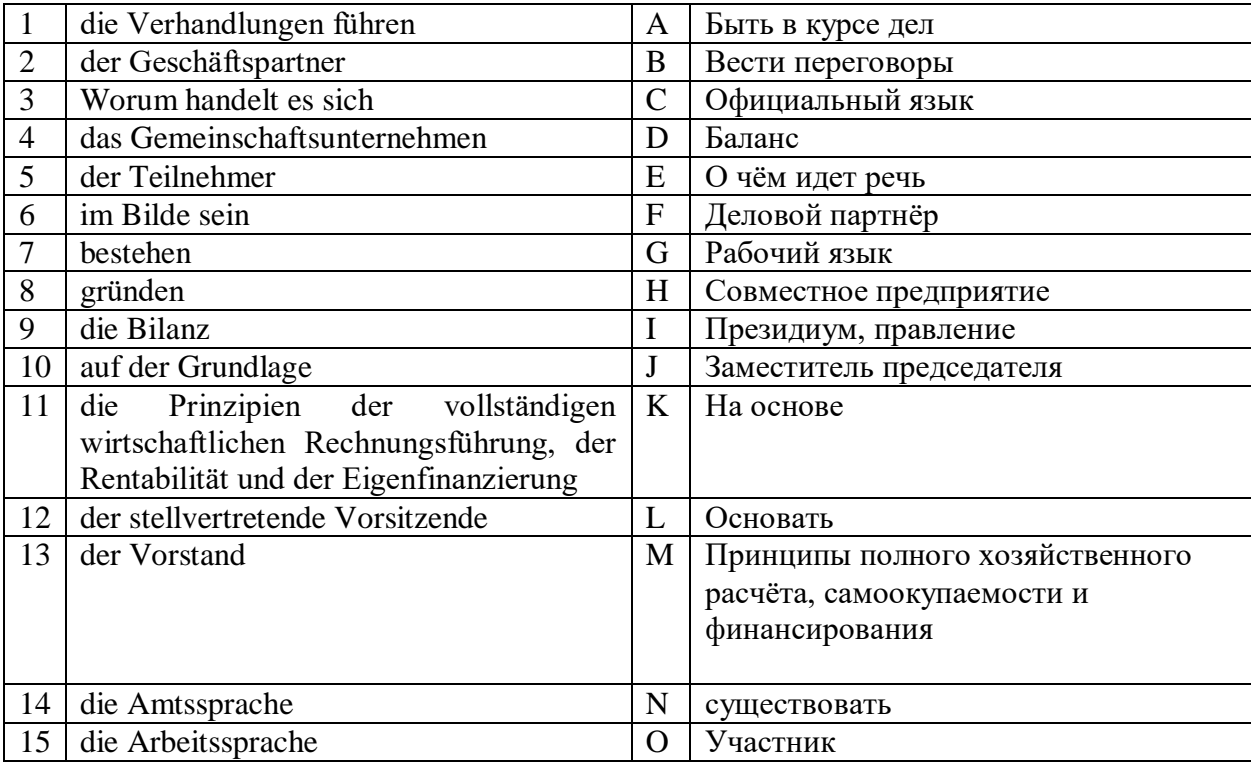

# **5. Lesen Sie den Dialog und setzen Sie die passende Ausdrücke ein:** *es lohnt sich; Ist es Ihnen recht; wissen; Massenbedarfsartikel; treffen; Zeit (x2); mir ist es recht; Fachleute; eröffnet wird; Firmen; Messeausweise; Hochbetrieb; Besucher; Messe; Verhandlungen und Geschäftsgespräche.*

A.: Guten Tag, Herr Beier! Ich bin erfreut, Sie zu \_\_\_\_\_\_\_\_\_\_.

- B.: Gleichfalls, Herr Agarow. Guten Tag! Gibt es irgendwelche Probleme?
- A.: Probleme? Keine! Ich möchte nur gerne \_\_\_\_\_\_\_, wann endlich die Messe \_\_\_\_\_\_.
- B.: Morgen! Haben Sie morgen ?

A.: Ja, sonntags habe ich fast immer \_\_\_\_\_\_\_.

B.: Dann lade ich Sie auf die ein. Hier sind zwei , für Sie und Ihre Frau.

- A.: Oh, schönen Dank!
- B.: Kommen Sie um 11 Uhr. 2
- $A$ .: Ja,

B.: Wissen Sie, von 10 bis 15 Uhr laufen auf der Messe \_\_\_\_\_\_\_\_\_\_\_\_\_\_\_\_\_\_. Kaufleute und Experten besichtigen Exponate von Ausstellern. Hier herrscht also \_\_\_\_\_\_\_\_\_\_\_. Dafür gibt es in den Hallen nicht so viele \_\_\_\_\_\_\_\_\_\_.

A.: Herr Beier, ich möchte noch wissen, ist die Messe nur für \_\_\_\_\_\_\_\_\_\_\_ von Interesse?

B.: Im großen und ganzen ja. Es haben sich fast zwei tausend aus dem In- und Ausland angemeldet. Die Waren aber, die Hersteller und Exporteure anbieten, sind sehenswert - \_\_\_\_\_\_\_\_\_\_\_\_\_ der Spitzenqualität!

A.: Oh.  $\qquad \qquad$  . das zu sehen. Wo treffen wir uns?

B.: Am Stand 200.

A.: Danke nochmals. Bis morgen.

## **Французский язык**

## *1. Lisez le texte :*

## **Représenter l'occupation des sols : objectifs, principes, bases de références**

Selon l'échelle de restitution, les sources employées et le but recherché, la cartographie de l'occupation des sols présente des variantes assez substantielles. On s'accorde néanmoins pour considérer qu'elle consiste en la représentation continue de zones paysagères homogènes décrites en fonction des possibilités offertes par les sources. En d'autres termes, l'occupation des sols se définit par des portions de surface terrestre cohérentes et homogènes sur des critères bio-physiques, paysagers et d'usages. Ainsi peut-on identifier un massif boisé, un plan d'eau, une zone résidentielle pavillonnaire ou des emprises ferroviaires. La description peut varier en précision thématique, mais la délimitation spatiale de chaque type d'occupation du sol est toujours établie par rapport à l'homogénéité de son emprise au sol à une échelle donnée. La mise en œuvre peut procéder d'au moins trois moyens. Le premier – le plus ancien, le plus laborieux et le plus coûteux – consiste à procéder à des levés de terrain par arpentage et s'apparente au travail de géomètre. Les deux autres moyens pratiqués aujourd'hui, s'appuient sur des données de télédétection et consistent, pour l'un, à la photo-interprétation d'images photographiques et satellitaires, pour l'autre, à l'extraction automatique ou semi-automatique d'objets ou de zones homogènes par analyse d'image. Si la distinction des trois procédés est commode, la mise en œuvre d'une cartographie d'occupation des sols conjugue bien souvent leurs apports respectifs. De nos jours, photo-interprétation, traitements automatiques et vérifications de terrain sont souvent pratiqués conjointement.

Si diverses bases de données d'occupation du sol ont été produites *via* des méthodes de traitement d'image et des techniques de photo-interprétation sur des territoires d'étendues variées, certaines ont davantage suscité l'intérêt des collectivités locales pour leur caractère générique, autorisant des comparaisons d'un lieu à un autre. C'est le cas par exemple de l'IPLI – Inventaire permanent du littoral – réalisé sur les espaces terrestres côtiers de la France en 1977 et en 1982 à partir de photos aériennes. Tel est le cas surtout de CORINE Land Cover (CLC), lancée en 1985 pour établir l'état de l'environnement et des ressources naturelles du territoire de la Communauté européenne. Basée sur des images satellitaires Landsat (à 30 m de résolution spatiale à l'origine, à 15 m aujourd'hui), CLC offre une description de l'occupation des sols selon une nomenclature hiérarchique en 3 niveaux et 44 postes, au niveau le plus fin. Autorisant une cartographie dans une gamme d'échelle comprise entre 1 : 100 000-1 : 50 000, cette base de données résulte de l'extraction automatique de certaines classes d'occupation des sols (surfaces en eau, zones de végétation, etc.) et de la photo-interprétation d'autres postes (territoires artificialisés notamment).

https://journals.openedition.org/soe/193

## *2. Répondez aux questions :*

1. En quoi consiste la cartographie de l'occupation des sols?

- 2. Quelle définition peut-on donner à l'occupation des sols ?
- 3. Par rapport est-ce que la délimitation spatiale de chaque type d'occupation du sol est établie?

4. Comment photo-interprétation, traitements automatiques et vérifications de terrain sont-ils pratiqués de nos jours?

5. Quelles bases de données d'occupation du sol ont été produites *via* des méthodes de traitement d'image et des techniques de photo-interprétation sur des territoires d'étendues variées?

## *3. Faite le résumé du texte. Utilisez les phrases :*

Dans le texte il s'agit de... L'idée principale du texte est ... Dans la première partie ... Dans la deuxième partie... A la fin du texte...

#### *4. Lisez le texte :*

1)

#### **L'Introduction d'un article scientifique**

Par Bernabé Batchakui (Ecole Nationale Supérieure Polytechnique de Yaoundé – Univ. Yaoundé

Définition L'Introduction est la porte d'entrée vers le cœur d'un article scientifique (méthodologie, résultats et discussion). Elle ouvre la voie à la compréhension de l'étude menée et donne un bref aperçu de la recherche décrite dans l'article. Elle présente au lecteur le « quoi » et le « comment » du projet de recherche, mais ne le développe pas. L'Introduction fournit les connaissances dont le lecteur a besoin pour comprendre la suite de l'article. L'auteur y présente l'information de base de la recherche, de la problématique, et aboutit à la question de recherche et ses hypothèses de réponse.

Rôle et objectifs de l'Introduction Les objectifs visés dans la rédaction d'une introduction sont, pour l'essentiel, les suivants : Retenir l'attention du lecteur, il s'agit d'amener le lecteur à poursuivre la lecture. Donner le ton et la qualité de l'ensemble de l'article. Permettre au lecteur d'avoir un bref aperçu du sujet principal de l'étude Présenter brièvement le but et le type de l'étude au lecteur. Convaincre le lecteur de l'importance de votre étude. Donner les raisons d'enquêter sur ce sujet particulier. Fournir un aperçu rapide de l'organisation de la suite du document. Une Introduction doit donc être captivante et souligner l'intérêt de votre étude.

Quand la rédiger ? Il est fortement recommandé de rédiger l'Introduction après avoir rédigé la méthodologie et l'expérimentation, au cas où cette dernière conduise à des résultats imprévus et nécessite une réorientation de la recherche.

Volume de l'Introduction Les revues scientifiques indiquent très souvent le volume attendu du texte de l'Introduction. En général, un nombre de mots compris entre 500 et 1000 est préconisé. En termes de proportion, cela doit représenter les 10 % de l'ensemble de l'article.

Organisation d'une introduction L'introduction d'un article scientifique a la structure d'un entonnoir. Elle est constituée de quatre parties. La figure suivante est une illustration de la structure d'une Introduction.

Informations générales et contexte Elle part des généralités sur le sujet au spécifique. Pour éviter le faux démarrage (récit creux), il vaut mieux se focaliser dès le départ sur le contexte du sujet et particulièrement le contexte lié au problème que votre recherche vise à comprendre ou à résoudre.

Résumé des recherches antérieures Un bref résumé des recherches précédentes doit être effectué en mettant l'accent sur les références les plus pertinentes liées à votre sujet et les plus récentes, de préférence de moins de 5 ans. Il s'agit de poser le cadre théorique de votre recherche qui amène à votre problématique. Le niveau d'actualité sur le sujet permet de justifier votre recherche (les raisons pour lesquelles vous avez entrepris l'étude doivent être clairement observables). La critique de l'existant conduit à un positionnement de votre recherche - une innovation complète, dans le cas où vous proposez une nouvelle voie de recherche sur le sujet, ou une extension des recherches existantes, dans le cas où vous proposez une correction de la recherche existante. Vous devez expliquer comment la recherche apportera une contribution significative au domaine. Pour cela, vous devez connaître en profondeur votre sujet (articles de revues, bases de données sûres, etc..).

#### *5. Répondez aux questions:*

- 1. Quelle est la définition de l'introduction d'un article scientifique ?
- 2. Quels sont le rôle et les objectifs de l'Introduction ?
- 3. Quand la rédiger ?
- 4. Quel doit être le volume de l'Introduction ?
- 5. Comment est organisée l'introduction d'un article scientifique ?
- 6. Comment faut-il faire le résumé des recherches antérieures ?

*6***.** Vous en savez maintenant plus sur la composition de l'Introduction d'un article scientifique. En tant que lecteur d'articles scientifiques, quelles informations retiennent votre attention lorsque vous lisez une Introduction ? Qu'aimez-vous y lire?

## *Контрольная работа №2 по темам: «Профессиональный язык в письменной коммуникации», «Профессиональный язык в устной коммуникации»*

## **Английский язык**

#### **1. Read the article fragment:**

These processes allow steering by risk based land use planning or prioritized public interest. Overall total stop seldom happened because economic pressure was big enough.

This should be achieved by sustaining ecosystem services and livelihoods. This definition mainly is focused to agriculture and rural development. When it comes to urbanized areas the water, environmental, and biodiversity aspects may have priority. The city itself based on its economic role as a flywheel is the moving force for sprawl.

The sustainable treatment of land as an ending resource nowadays is a mayor goal of space-oriented activities. Against the background and the requirements of a growing population the World Bank defined its sustainable land management in 2006 as a knowledge-based procedure that helps integrate land, water, biodiversity, and environmental management to meet rising food and fiber demands.

In cases land use planning is in place sprawl happens in a periodical flow after extensions of construction zones, for example, planning cycles of 10-15 years in Switzerland. The pressure for repopulation of the outskirts by legally approved zoning is mainly dependant on economic reasons as mentioned above.

#### **2. Put the paragraphs in the correct order.**

#### **3. Read the text fragment:**

No one who owns land in most dwelled areas of the world can simply use it as they wish. ………….., owners have to comply with conditions laid down by Governments and by the authorities. And this means complying with a multitude of acts, ordinances and official restrictions – so-called public law restrictions on landownership rights. ………..these restrictions may include: comprehensive development plans, zoning laws, building codes, impact fees and ordinances, lines of construction, lines defining the minimal distance to forests, cadastre of refuse dump locations, water protection zones, maps of hazard zones etc.

………….., it has not been particularly easy to obtain all the information relevant to a specific parcel of land. …… a variety of authorities may be involved in the restrictions, a timeconsuming trek from office to office is often needed. …………. The Cadastre offers a solution by displaying authoritatively summarized the most important restrictions that apply to each land parcel.

……… comprehensive documentations in maintained digital cadastres following the boundary concept of the really existing legal situation of land will form a mighty basis for sustainable land management. …… the surveyors help to resolve the social and environmental problems of the human community.

## **4. Complete the text fragment with appropriate linking words from the list below:** *in addition, as,*

*thus, until now, moreover, for this purpose, to sum up,* 

## **5. Define the following terms from Text I**: sprawl, livelihood, land use planning.

#### **Немецкий язык**

#### *1. Lesen Sie den Text:*

Nach der Wiedervereinigung Deutschlands diente das Liegenschaftskataster nach dem Vermessungsgesetz der Sicherung des Eigentums und der Wahrung der Rechte an Grundstücken und Gebäuden, dem Grundstücksverkehr und der Ordnung von Grund und Boden.

Es berücksichtigte darüber hinaus die Bedürfnisse von Rechtspflege, Verwaltung, Statistik, Planung und Wirtschaft. Gleichzeitig war es Grundlage für weitere raumbezogene Informationssysteme. Letzteres und die Forderung der Nutzer nach digitalen amtlichen Daten bedingten den Aufbau der Automatisierten Liegenschaftskarte (ALK) und des Automatisierten Liegenschaftsbuches (ALB). Die Erstellung des ALB konnte unter Nutzung der in der computergesteuerten Liegenschaftsdokumentation erfassten Daten kurzfristig abgeschlossen werden. Das Liegenschaftsbuch wird ausschließlich digital geführt. Derzeit enthält das Liegenschaftsbuch als der beschreibende Teil des Liegenschaftskatasters:

– die Angaben zu den Flurstücken mit ihren Ordnungsmerkmalen, Flächengrößen, Nutzungen und Lagebezeichnungen;

– die Angaben zur Entstehung und Fortführung von Flurstücken. Mit dem neuen Vermessungsgesetz wurde die digitale Führung der Daten des amtlichen Vermessungswesens festgeschrieben. Diese Daten dienen auch allen weiteren Nutzern als Geobasisdaten. Nutzer können ihre Fachdaten mit den Geobasisdaten verbinden und gezielte Recherchen sowie anwenderspezifische Auswertungen in den verschiedenen Bereichen der Wirtschaft, Verwaltung, Planung sowie des Umwelt- und Naturschutzes vornehmen. Hieraus wird deutlich, dass das heutige Liegenschaftskataster über die Aufgabe der Eigentumssicherung hinausgehende Bedeutung hat. Gegenwärtig wird im Sinne einer nutzergerechten Führung und Bereitstellung von Geobasisdaten am Aufbau des Amtlichen Liegenschaftskatasterinformationssystems (ALKIS) gearbeitet. ALKIS ist ein Projekt der Arbeitsgemeinschaft der Vermessungsverwaltungen der Länder der Bundesrepublik Deutschland (AdV) zur Modellierung von Geobasisinformationen des Liegenschaftskatasters. Zur Gewährleistung einer einheitlichen Führung und Bereitstellung von Geobasisinformationen in Deutschland wurde durch die AdV ein Grunddatenbestand definiert, den alle Vermessungsverwaltungen bereitstellen. In ALKIS werden die Graphik- und Sachdaten, die momentan getrennt digital in der Liegenschaftskarte und dem Liegenschaftsbuch geführt werden, in einem gemeinsamen Modell zusammengeführt. Damit wird eine redundanzfreie, maßstabsunabhängige und blattschnittfreie Führung der Geobasisdaten des Liegenschaftskatasters ermöglicht.

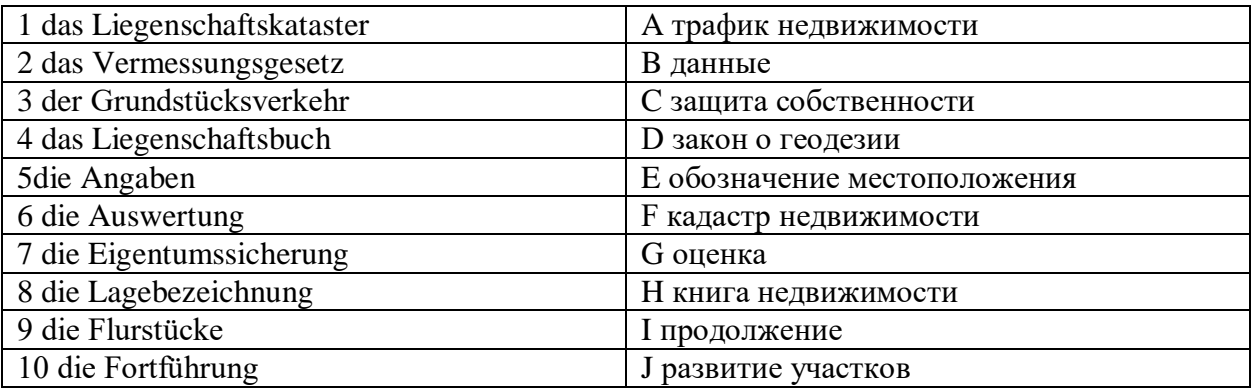

#### *2. Ordnen Sie zu:*

#### *3. Beantworten Sie die Fragen zum Text:*

1. Wozu diente das Liegenschaftskataster nach der Vereinigung Deutschlands?

2. Was bedingte den Aufbau der Automatisierten Liegenschaftskarte (ALK) und des Automatisierten Liegenschaftsbuches (ALB)?

3. Was enthält derzeit das Liegenschaftsbuch?

4. Wo können die Nutzer ihre Fachdaten verwenden?

5. Was ist ALKIS?

6. Was wird in ALKIS zusammengeführt?

## *4. Setzen Sie das Verb in der richtigen Form der Partizipien:*

1. Im Altertum bauten die Menschen die exakt (ausrichten) trapezoiden Hüttengrundrisse nach ausgeklügelten Verfahren mit Hilfe von Schnüren und Stäben.

2. Die mit den Messarbeiten (betrauen) Spezialisten wurden Seilspanner genannt.

3. Die zahlreichen auf verschiedene Weise (verursachen) Veränderungen verlangen eine kontinuierliche Laufendhaltung von Katasterplänen.

4. Die meisten bei den Katastervermessungen (verwenden) Geräte wurden in der Firma Leica entwickelt.

5. Die Geodäsie ist eine der ältesten Wissenschaften und damit eine der (bedeuten) Grundlagen für die Entwicklung von Wissenschaft und Technik überhaupt.

## *5. Setzen Sie das passende Wort ein: a) Rechtspflege, b) Liegenschaftskataster, c) Vereinheitlichung, d) Beilage, e) Nutzfläche, f) Flurstück, g) Beschluss, h) Ergänzungsblätter.*

1. Danach war bei Flurstückzerlegungen den Unterlagen nur eine Handzeichnung der Trennstücke als 1 zum Flurbuch beizulegen.

2. Daraus resultierend folgte der 2 . in neues, für das gesamte Reichsgebiet einheitliches Liegenschaftskataster aufzustellen.

3. Es berücksichtigte darüber hinaus die Bedürfnisse von 3 \_\_\_\_\_\_\_\_, Verwaltung, Statistik, Planung und Wirtschaft.

4. Bei Baumaßnahmen ist darauf einzuwirken, dass möglichst wenig landwirtschaftliche 4 verloren geht.

5. Dadurch ist eine weitere 5 der Flurkarten zu erreichen.

6. Auch die 6 \_\_\_\_\_\_\_\_\_ und Beiblätter mit ihren vergrößerten Darstellungen oder Sonderzeichnungen sind fortzuführen.

7. Jedes 7 \_\_\_\_\_\_\_\_ ist in den Katasterunterlagen durch Lagebezeichnungen zu charakterisieren.

8. Festgestellte Veränderungen sind ins 8 zu übernehmen.

## **Французский язык**

## **1.** *Lisez le commencement d'un texte scientifique et remettez les parties dans l'ordre*

## **A.** INTRODUCTION

Le génie civil est un domaine d'activité très vaste dont le but est la construction d'ouvrages d'art au bénéfice de la population. Il concerne la création, l'amélioration et la protection des structures et des constructions utiles pour l'environnement de la collectivité. Dans toutes formes de se domaine d'activité, le suivi et le contrôle de chantier de construction permettent leur bonne exécution, d'appliquer des normes techniques. Il est primordiale que nous, future technicien de Génie Civil soyons tous en mesure d'organiser, de diriger convenablement un chantier de construction.

## **B.** AVANT-PROPOS

Le génie civil est l'ensemble des techniques employées dans la construction des ouvrages d'art tels que: les immeubles, les grattes ciel, les échangeurs, les ponts et bien d'autres. Dans ce domaine les techniciens du génie civil, dirigés par les ingénieurs, s'occupent de la conception, de la réalisation, d'exploitation et de la réhabilitation d'ouvrage de construction et d'infrastructures dont ils assurent la gestion afin de répondre aux besoins de la société.

## **C.** REMERCIEMENT

Après deux (2) années de formation théorique me permettant d'être admissible au Brevet de Technicien Supérieur (BTS) et quelque mois de pratique aboutissant à la rédaction de ce rapport de stage, je tiens à remercier DIEU qui m'a donné les armes nécessaires afin d'affronter les réalités dans le domaine du Génie Civil.

**D. LE GENIE CIVIL** *Dissertation : Le génie civil.Recherche parmi 271 000+ dissertations Par Badjara Coulibaly*

**E.** D'où le thème du présent stage est:SUIVIE ET CONTROLE DE LA CONSTRUCTION D'UN CENTRE COMMERCIAL DE TYPE R+3 EN GROS ŒUVRE A LA RIVIERA 3.Ce rapport s'organisera autour de trois (03) axes:

- 1. Présentation de l'Entreprise
- 2. Présentation du projet
- 3. Critiques et suggestions

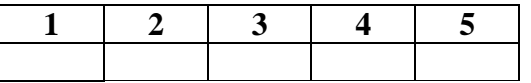

#### **2. Complétez le texte avec des connecteurs donnés.**

*en d'autre terme, en effet, en outre, c'est-à-dire, par conséquent*

Le génie civil est un domaine d'activité très vaste dont le but est la construction d'ouvrages d'art au bénéfice de la population.**A\_\_\_\_\_\_\_\_**, il concerne la création, l'amélioration et la protection des structures et des constructions utiles pour l'environnement de la collectivité. **B\_\_\_\_\_\_\_\_**, dans toutes formes de se domaine d'activité, le suivi et le contrôle de chantier de construction permettent **C \_\_\_\_\_\_\_\_** leur bonne exécution **D \_\_\_\_\_\_\_\_** d'appliquer des normes techniques. **E \_\_\_\_\_\_\_\_**, il est donc primordiale que nous, future technicien de Génie Civil soyons tous en mesure d'organiser, de diriger convenablement un chantier de construction.

## **3. Donnez la définiton des expressions suivantes par vos propres mots:**

- 1. la construction d'ouvrages d'art
- 2. au bénéfice de la population
- 3. d'appliquer des normes techniques
- 4. la réhabilitation d'ouvrage de construction
- 5. Brevet de Technicien Supérieur

## *Домашнее задание № 2 по темам: «Профессиональный язык в письменной и устной коммуникации»*

#### **Английский язык**

#### *1. Study the information from the text below. Entitle the text.*

The key is preparation. So the first step is to find out who you're going to be presenting to. Now you need to do this on two levels. Firstly, how much does the audience know about the subject? Are they experts or do they know very little? Secondly, are you presenting to a group from the same or from different countries? And adjust your language so that everybody can understand. If possible, visit the room where you'll be giving the presentation beforehand and organize it precisely to your own requirements. Check you're familiar with the equipment, re-arrange the seating, and try to make yourself feel comfortable and relaxed in it. So once you know who you're presenting to and where, you're ready to start preparing what exactly you're going to say. OK? So, stage 1 is the opening – that all-important first few moments that can make or break the presentation. Then stage 2, a brief introduction about the subject of your talk. Then stage 3, the main body of the presentation. And 4, the conclusion, which should include a summary of your talk and your final opinion or recommendations. Finally, the question and answer session. Now the most important stage is the opening minute or so and I'd suggest that people memorize it exactly as if they were actors. Write down the opening with all the pauses and the stress clearly marked and then record it, listen to it, and practice it again and again. This is so important because if it's properly done, you not only get the audience's attention immediately, but you feel confident during what can be the most frightening part of the presentation. After that, you can start using your notes. So the first step is to write those notes. Write the whole presentation out just like an essay. Then select the key points. But read full version over and over again until it's imprinted on your mind. The next step is to buy some small white postcards and write no more than one or two of the key points or key phrases onto each one. Now visual aids, like overhead transparencies, are very important of course. Bur most people put far too much information on them. Don't- because it's difficult to read and it bores the audience. Limit yourself to a maximum of five points on each. Remember to turn off the projector when you're not actually using it. And don't talk to the machine or the transparency, which again, lots of people do. Face the audience at all times. Finally, remember that it's not just what you say. How you say it is just as important. Quite unlike meetings and negotiations, a good presentation is very much a performance.

*2. Make full sentences by matching the correct halves:*

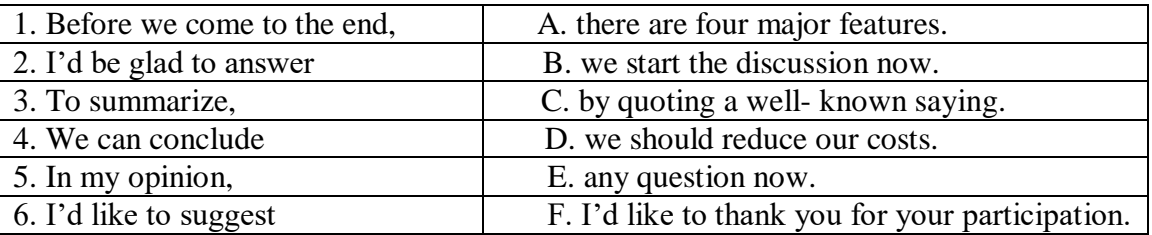

## *3. Complete the presentation with the sentences (a–h) in the box.*

- A. the way I see it
- B. Finally, look at it this way
- C. As I said
- D. Take it from me
- E. So obviously, the next point is of interest to you all
- F. I can well understand your feelings of
- G. As a matter of fact
- H. Thank you for coming to
- I. It's time to take serious action

(1) this meeting. (2) in my email, this won't take longer than ten minutes. The company has just lost a major contract and (3) \_\_\_\_\_\_\_\_\_ is, if we don't find a new customer soon, then we may be facing redundancies. We hope it won't come to that. Nevertheless, (4) \_\_\_\_\_\_\_\_\_\_ anger and fear. (5) \_\_\_\_\_\_\_\_\_. I want you to put your heads together and come up with ideas of how to save the company and ultimately all of our jobs. (6)  $\qquad \qquad$  I could say that the future of the company is in your hands. (7) and be more actively involved in the organisation. We've all benefited in the good times, and (8)  $\overline{\phantom{a}}$ , we've had some very good times indeed. (9)  $\overline{\phantom{a}}$ , between us we have the opportunity to really excel, save the company and move forward as a much stronger organisation.

*4. Below you will see extracts from a presentation. You must complete each blank with a word or phrase from the list below.* 

**a)** Purpose

- **b)** To sum up **c)** As you know **d)** Next **e)** Draw your attention **i)** First of all **j)** Priorities **k)** On the contrary **i)** At such short notice **m**) As a whole **f)** In other words **g)** As far as **h)** May I begin **n)** Finally **o)** Up to date
- **p)** On the other hand

 $(1)$  \_\_\_\_\_\_\_\_ by welcoming you all, especially as this meeting has had to be called  $(2)$  \_\_\_\_\_\_\_.

(3)\_\_\_\_\_\_\_ our latest project has been the target of intense speculation in the media during the last few days, and the  $(4)$  of this presentation is to bring you  $(5)$  on what has been happening.

(6) I'd like to refresh your memories as to the background to the project. (7) I'll give you a broad outline of what we've achieved so far. (8) \_\_\_\_\_\_\_ try to give an indication of what our  $(9)$  \_\_\_\_\_\_\_ will be over the next few moments. If I can  $(10)$  \_\_\_\_\_\_\_\_ the month of July, you will notice that here was an unexpected fall in overseas sales. (11) \_\_\_\_\_\_\_ domestic sales are concerned; you can see that growth has been sustained. If we look at the figures for Europe (12) \_\_\_\_\_\_\_\_ and Germany in particular, we can see some quite encouraging trends. We don't fear competition.  $(13)$  we welcome it. We could open a branch there. (14) \_\_\_\_\_\_\_\_, we may be better advised to look for a good agent to represent us. This is a time when we must consider our options carefully.  $(15)$  we should not rush into making any decisions. So, (16) then, don't believe everything the media tells you. We've had a few problems but the future looks bright.

## **Немецкий язык**

#### **1.Lesen Sie den Text und erfüllen die Aufgaben dazu.**

Der Katasterplan ist die von der öffentlichen Hand amtlich aufgestellte und maßstabsgetreue Karte einer spezifischen räumlichen Lage, also einer Stadt, einem Dorf, einem Stadtviertel oder so genannten Flurstücken. Letztere können alle bebauten und unbebauten Flächen umfassen. Die Katasterpläne in Deutschland umfassen in ihrer Gesamtheit das gesamte Bundesgebiet, auch naturbelassene Flächen. Für den Begriff Katasterplan werden häufig auch andere Ausdrücke benutzt.

Neben Katasterplan sind auch die Ausdrücke Katastermappe, Liegenschaftskarte, Flurkarte oder (für das Zusammenspiel von Plänen, Zahlen- und Buchwerken) Liegenschaftskataster gebräuchlich. Der Katasterplan enthält neben der grafischen, also gezeichneten, Lage und Aufteilung der Grundstücksflächen und Grundstücksgrenzen auch die darauf stehenden Gebäude.

Der Katasterplan ist dabei aber nur ein Teil des – in diesem Fall – Liegenschaftskatasters. Neben dem Katasterplan besteht das Kataster für Liegenschaften, also Grundstücke, aus dem Katasterbuchwerk, in welchem die Grundstücke, die Bebauung und deren Nutzung beschrieben wird, sowie dem Katasterzahlenwerk und mitunter weiteren beschreibenden Informationen.

Die im Katasterplan sowie im Katasterbuch- und -zahlenwerk niedergelegten Grundstücke bzw. Flurstücke und deren Grenzen bilden die Grundlage für verschiedene Aufgaben. Einer der wichtigsten und ursprünglichen Gründe für die Anlage der Liegenschaftskataster ist die Berechnung der Grundsteuer, die sich aus den dort niedergelegten Vermessungen ergibt.

Der Katasterplan bildet aber auch den Ausgangspunkt für angedachte Bebauungen von Grundstücken und wird u.a. auch für die Berechnung des Werts eines Grundstücks herangezogen. Die Einsicht bzw. der Auszug eines spezifischen Blattes aus dem Katasterplan kann von jedem mit einem berechtigten Interesse beim zuständigen Kataster- oder Vermessungsamt beantragt werden.

Eine Ergänzung zum Liegenschaftskataster ist das Grundbuch, in dem die Eigentümer der Grundbzw. Flurstücke und evtl. Belastungen dieser noch einmal gesondert eingetragen werden. Neben dem Liegenschaftskataster existieren meist noch eine Reihe weiterer Kataster, für welche das Kataster- oder Vermessungsamt zuständig ist. Diese können, müssen aber nicht folgende Kataster umfassen:

- Baumkataster (vor allem in großen Städten üblich, die restriktive Regelungen zum Fällen anwenden)
- Friedhofskataster
- Grünflächenkataster (für den Straßenbau und ähnliche Aufgaben wichtig, da Grünflächen zumeist unter besonderem Erhaltungsschutz stehen)
- Straßenkataster (Ausmessung und Lage der Straßen in einem spezifischen Gebiet)
- Schadstoffkataster (ein Plan mit eingetragenen Schadstoffbelastungen. z.B. durch Verkehr, wird nicht überall geführt)

Der Katasterplan wird als Teil des Katasters fortlaufend aktualisiert. Immer, wenn Um- oder Neubauten entstehen, Grundstücke geteilt oder zusammengelegt werden, müssen diese neu eingetragen, bei Baumaßnahmen die neuen Bauten auch neu vermessen werden. Für die Vermessung ist allein das Katasteramt oder speziell für diese Aufgabe zertifizierte Unternehmen im Auftrag des Katasteramtes zuständig.

Auszüge aus dem Katasterplan sind bei Ver- oder Ankauf, aber auch für die Gewährung einer Hypothek, einem Kredit mit Grundschuld oder einem Verkauf auf Leibrente notwendig, um nur einige Beispiele zu nennen. Diese nennen sich Grenzbescheinigung und stellen sozusagen die offizielle Größe des Grundstücks dar, nachdem sich natürlich auch der Wert zu einem Gutteil berechnet. Vermessungen sind außerdem für folgende Aufgaben notwendig:

- Aufmessung von Gebäuden (bei Veränderungen/Neubauten)
- Beurkundung und Beglaubigung verschiedener Anträge
- Grundstücksvereinigung
- Grundstücksteilung
- bei Übernahme alter Pläne in das Liegenschaftskataster

Die Kosten der Vermessung richten sich nach der Gebührenordnung des zuständigen Katasteramtes und sind bei direkt vom Amt gestellten Vermessern oder zertifizierten Dritten gleich.

## **2.Beantworten Sie die Fragen:**

1) Was versteht man unter einem Katasterplan?

2) Was umfasst der Katasterplan?

3)Welche Aufgaben soll der Katasterplan erfüllen?

4)Was wird berücksichtigt bei der Berechnung der Grundsteuer?

5)Für welche Berechnungen ist das Kataster von Belang?

6)Wer ist für das Kataster zuständig?

## **3. Bestimmen Sie, was richtig und was falsch ist.**

1) Unter dem Katasterplan ist eine öffentliche amtlich aufgestellte und maßstabsgetreue Karte eines Objektes zu verstehen.

2) Die Katasterpläne umfassen sowohl das gesamte Bundesgebiet, als auch naturbelassene Flächen.

3) Der Ausgangspunkt für angedachte Bebauungen von Grundstücken, für die Berechnung des Werts eines Grundstücks bildet das Liegenschaftskataster.

4) Der Katasterplan enthält auch das Kataster für Liegenschaften, in welchem die Grundstücke, die Bebauung und deren Nutzung beschrieben wird.

5) Die Einsicht bzw. der Auszug eines spezifischen Blattes aus dem Katasterplan darf beim zuständigen Kataster- oder Vermessungsamt nicht beantragt werden.

6)In den Katasterplan werden ständig Veränderungen, die mit Um- oder Neubauten verbunden sind, eingetragen. entstehen als Teil des Katasters fortlaufend aktualisiert.

7) Bei Veränderungen oder Neubauten sind Vermessungen überflüssig.

#### **4. Tragen Sie die deutschen Termini in die Tabelle ein.**

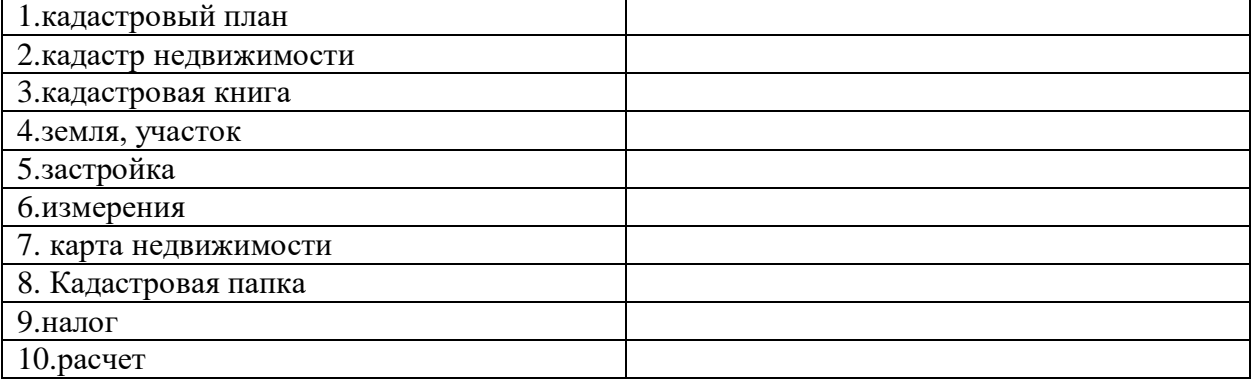

#### **Французский язык**

#### *1. Lisez le texte*

.

Dominique Baud, "Méthodologie pour l'analyse des dynamiques paysagères à partir d'archives cadastrales (XVIIIe et XIXe siècles). L'étude de cas d'un village savoyard : Sardières", *Norois*, 213 | 2009, 21-40.

**Introduction.** Le paysage rural est un palimpseste de traces gravées par des processus historiques de nature économique, sociale, institutionnelle et culturelle. En secteur de montagne, il est souvent perçu comme figé alors qu'il est le résultat d'une stratification progressive d'actions anthropiques et environnementales. À travers l'étude des pratiques territoriales, notre démarche vise à formaliser une méthodologie d'utilisation de la documentation ancienne dans des problématiques liées à l'occupation du sol. Ainsi, l'idée sera de zoomer sur un espace de la montagne alpine perçu comme immuable et d'identifier les pratiques des sociétés agro-pastorales qui ont pu façonner le paysage de ce territoire. Le parti pris conceptuel étant que le paysage est l'image d'un système spatial d'activités complexes, perçu par la société comme le résultat des interactions homme/milieu.

Les principales sources de ce travail sont les cadastres sarde (XVIII<sup>e</sup> siècle) et français (fin XIX<sup>e</sup> siècle) qui sont les documents disponibles pour le terrain d'étude choisi. Ces archives permettront de s'intéresser aux pratiques territoriales autant par l'analyse des termes anciens d'utilisation du sol que par des restitutions cartographiques. Ces dernières seront obtenues par la mise en relation des informations textuelles contenues dans les registres avec les données issues des plans, à l'aide de l'outil SIG.

Ainsi, les archives cadastrales seront détaillées quant à leurs aspects historiques et techniques avant d'amorcer le volet méthodologique qui mettra au jour une première logique d'organisation territoriale. Des pistes de réflexion sur les pratiques agro-pastorales du finage de Sardières aux XVIII<sup>e</sup> et XIX<sup>e</sup> siècles viendront conclure notre propos.

#### *2. Trouvez les parties de l'introduction de cet article scientifique.*

#### *3. Faite le résumé de cet introduction. Utilisez les phrases :*

Dans le texte il s'agit de... L'idée principale du texte est ... Dans la première partie ... Dans la deuxième partie... A la fin du texte...

*4. Lisez le texte*

## **Résumé, titre et mots clefs**

Par Emma Rochelle-Newall (Institut de recherche pour le développement)

Le "Résumé" La section "Résumé" doit fournir une version condensée de l'article et il doit faire comprendre : le sujet, les principales méthodes ou techniques utilisées, les principaux résultats et les conclusions de l'étude. Les journaux ont souvent des consignes pour le nombre de mots (200-500 mots maximum) à mettre dans une section "Résumé", et il convient de respecter cette limite de mots.

Le titre Le titre est aussi très important pour déterminer l'attractivité initiale de votre article. Si votre titre ne reflète pas assez clairement le sujet discuté, est trop vague ou trop long, peu de lecteurs vont continuer à lire votre article. Un bon titre est donc précis et vite compréhensible (cf séquence 3 de ce module). Tout comme le résumé, les revues scientifiques précisent souvent le nombre de caractères maximum à utiliser dans le titre.

Les mots clefs Les mots clefs sont en complément du titre et permettent d'élargir les champs de mots utilisés par les moteurs de recherche. Les mots clefs sont des mots ou des combinaisons de mots qui cadrent le contenu de votre article de façon précise. Ils sont souvent en nombre limité. Tout comme les mots du titre, les mots clefs sont importants pour cadrer le sujet de l'article. Ils peuvent inclure les pays ou sites d'étude, les méthodes, les noms d'espèces, etc. (cf séquence 3 de ce module). Vous avez la possibilité de choisir des mots clefs différents de ceux qui apparaissent dans votre titre : cela pourra augmenter les chances que votre article soit repéré par les moteurs de recherche.

## *5. Trouvez la définition du résumé, du titre et des mots clefs d'un article scientifique.*

**6.** Vous l'avez compris, le titre d'un article scientifique doit être précis, percutant, concis tout en étant informatif.

Avez-vous déjà rédigé le titre d'une publication ? Comment avez-vous concilié les impératifs de communication et l'exigence d'information propre aux publications scientifiques ? Et, en tant que lectrice / lecteur de publications scientifiques, qu'attendez-vous des titres et mots clefs, dans les longues bibliographies dans votre domaine ?

#### **3. Методические материалы, определяющие процедуры оценивания**

Процедура проведения промежуточной аттестации и текущего контроля успеваемости регламентируется локальным нормативным актом, определяющим порядок осуществления текущего контроля успеваемости и промежуточной аттестации обучающихся.

*3.1. Процедура оценивания при проведении промежуточной аттестации обучающихся по дисциплине в форме экзамена и/или дифференцированного зачета (зачета с оценкой)*

Промежуточная аттестация по дисциплине в форме экзамена проводится во 2 семестре.

Для оценивания знаний и навыков используются критерии и шкала, указанные п.1.2.

Оценка выставляется преподавателем интегрально по всем показателям и критериям оценивания.

Ниже приведены правила оценивания формирования компетенций по показателю оценивания «Знания».

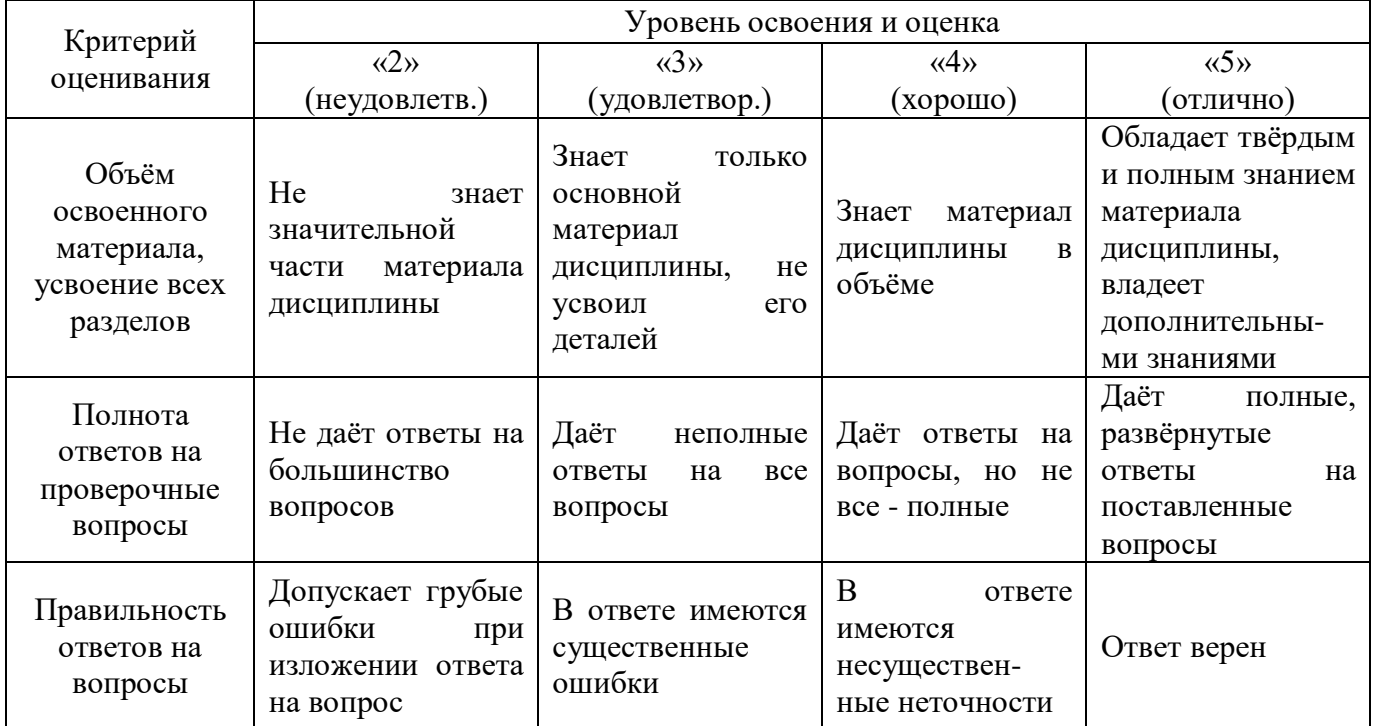

Ниже приведены правила оценивания формирования компетенций по показателю оценивания «Навыки основного уровня».

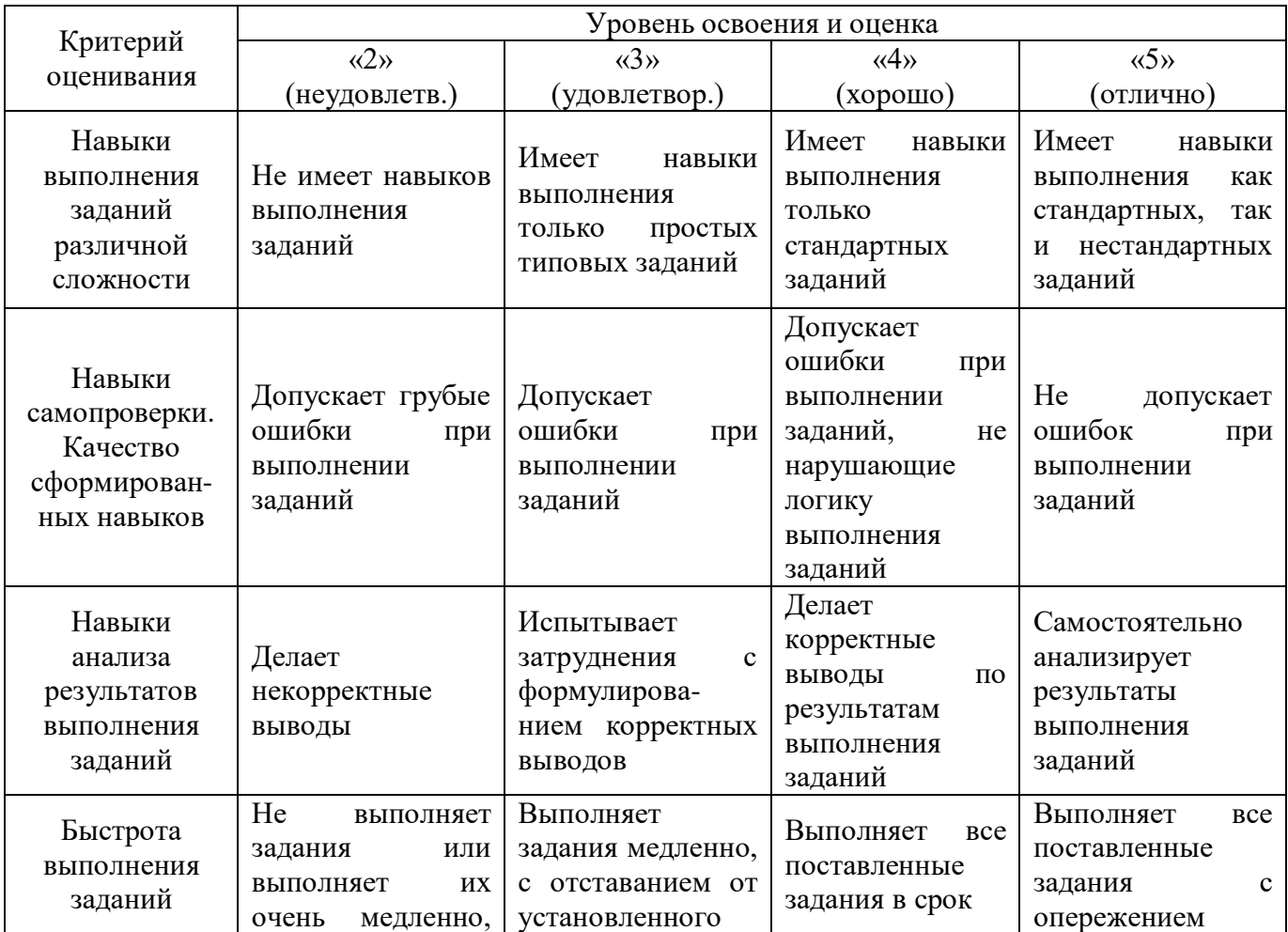

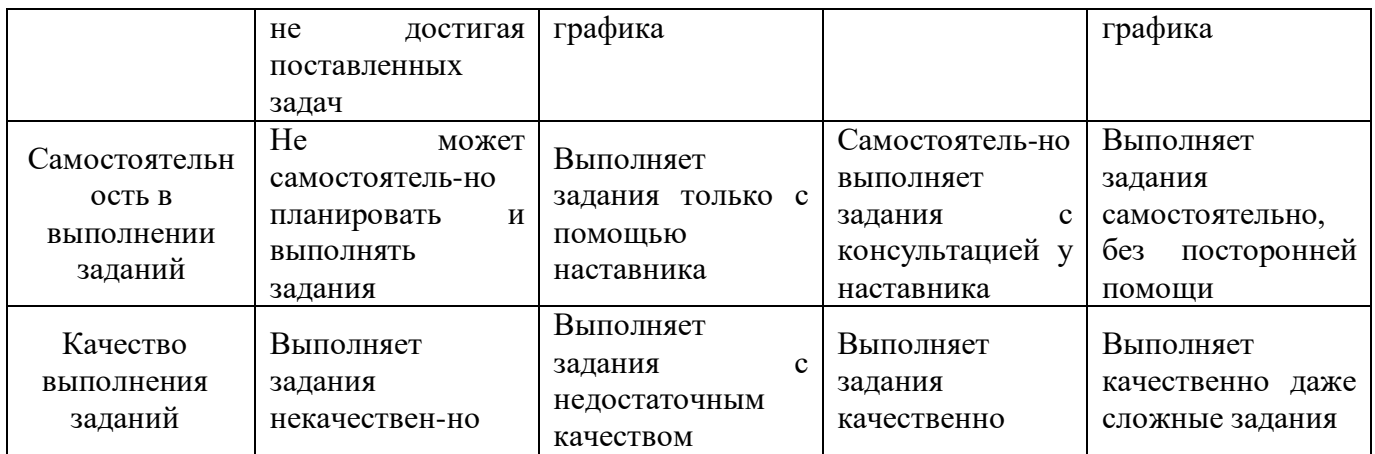

## *3.2. Процедура оценивания при проведении промежуточной аттестации обучающихся по дисциплине в форме зачета*

Промежуточная аттестация по дисциплине в форме зачёта проводится в 1 семестре. Для оценивания знаний и навыков используются критерии и шкала, указанные п.1.2.

Ниже приведены правила оценивания формирования компетенций по показателю оценивания «Знания».

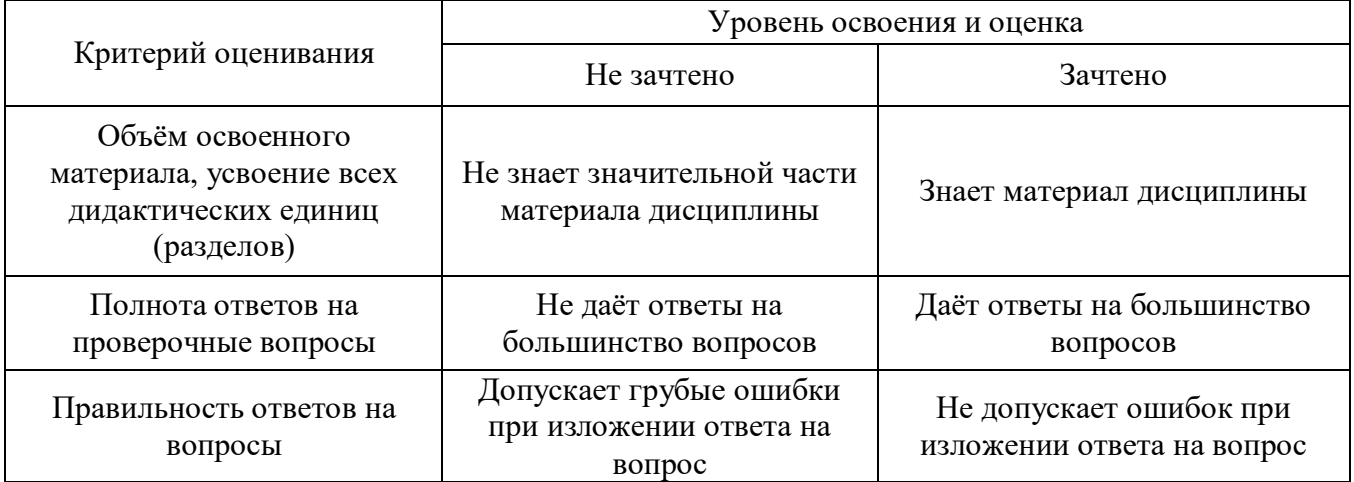

Ниже приведены правила оценивания формирования компетенций по показателю оценивания «Навыки начального уровня».

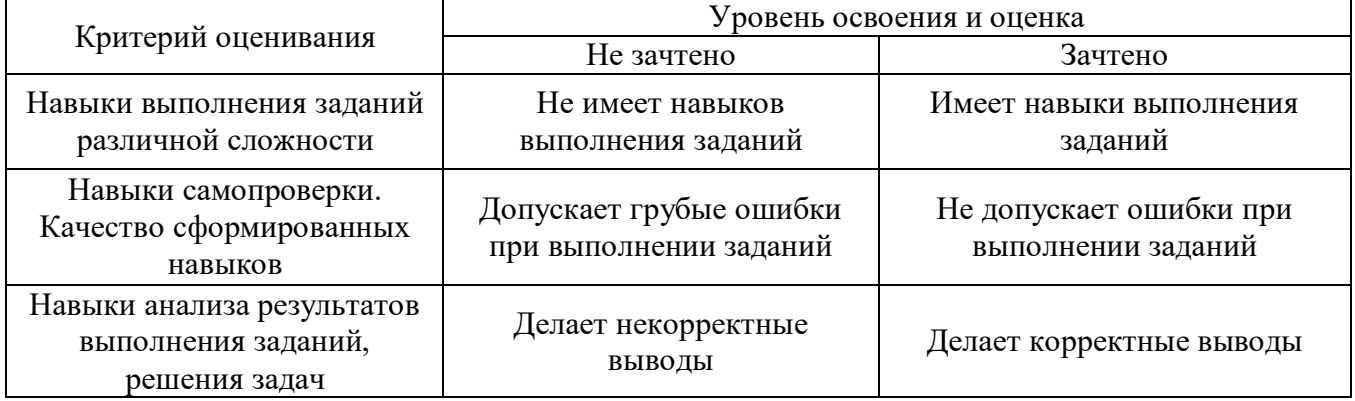

Ниже приведены правила оценивания формирования компетенций по показателю оценивания «Навыки основного уровня».

Критерий оценивания Уровень освоения и оценка

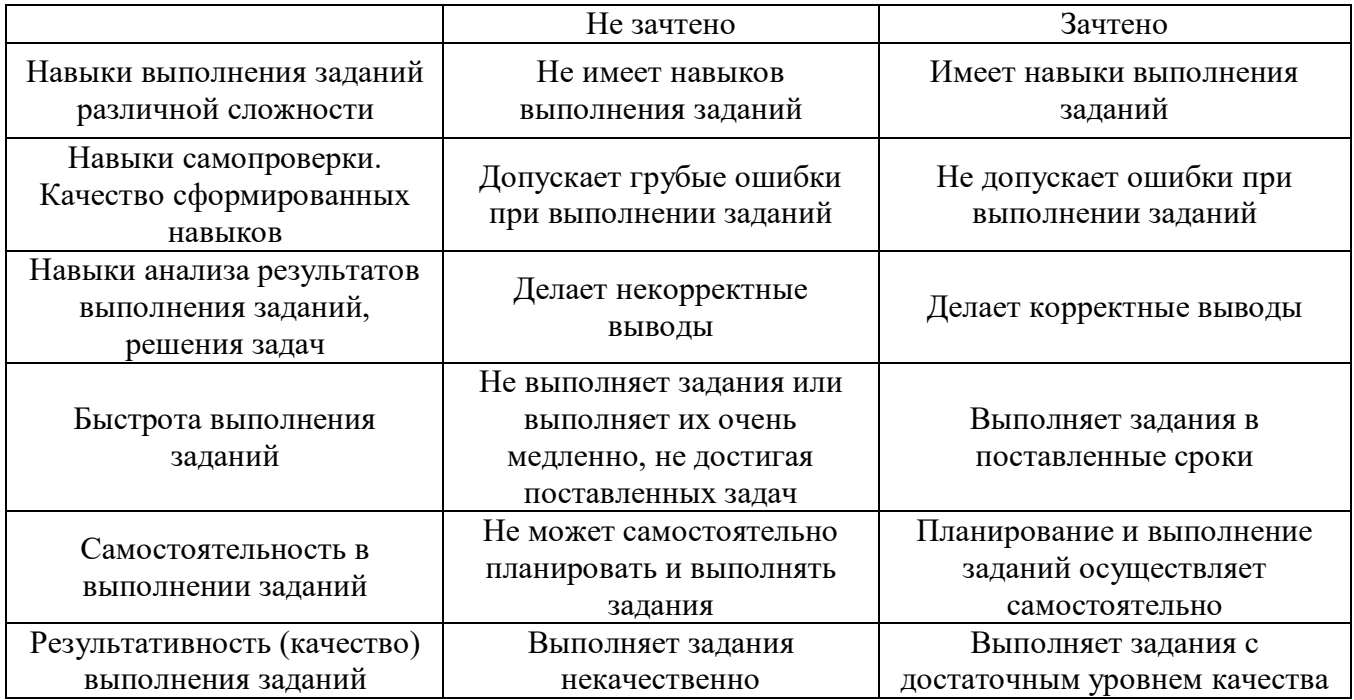

*3.3. Процедура оценивания при проведении промежуточной аттестации обучающихся по дисциплине в форме защиты курсовой работы (курсового проекта)*

Промежуточная аттестация по дисциплине в форме защиты курсовой работы/курсового проекта не проводится.

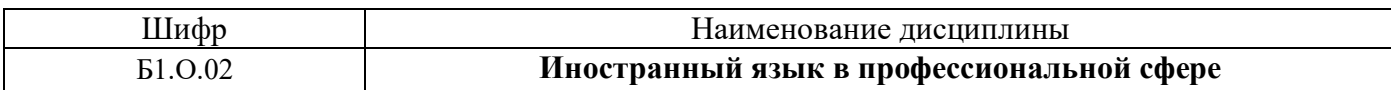

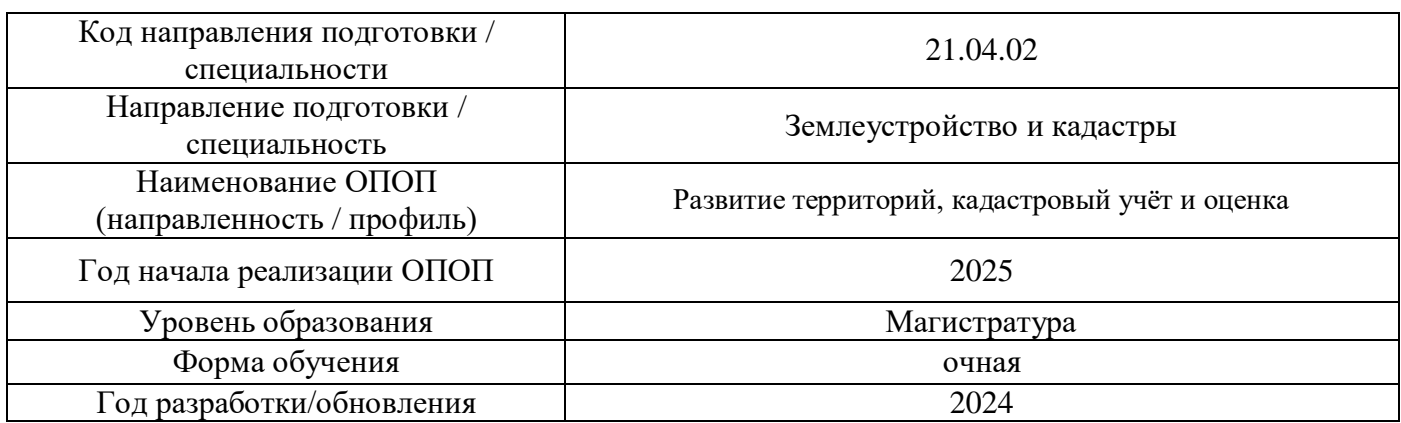

# **Перечень учебных изданий и учебно-методических материалов**

# Печатные учебные издания в НТБ НИУ МГСУ:

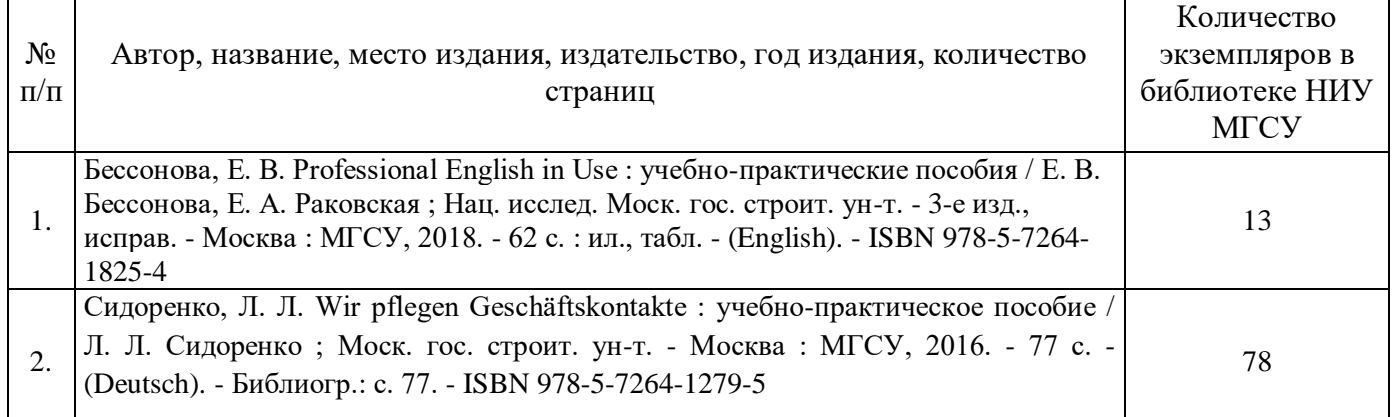

# Электронные учебные издания в электронно-библиотечных системах (ЭБС):

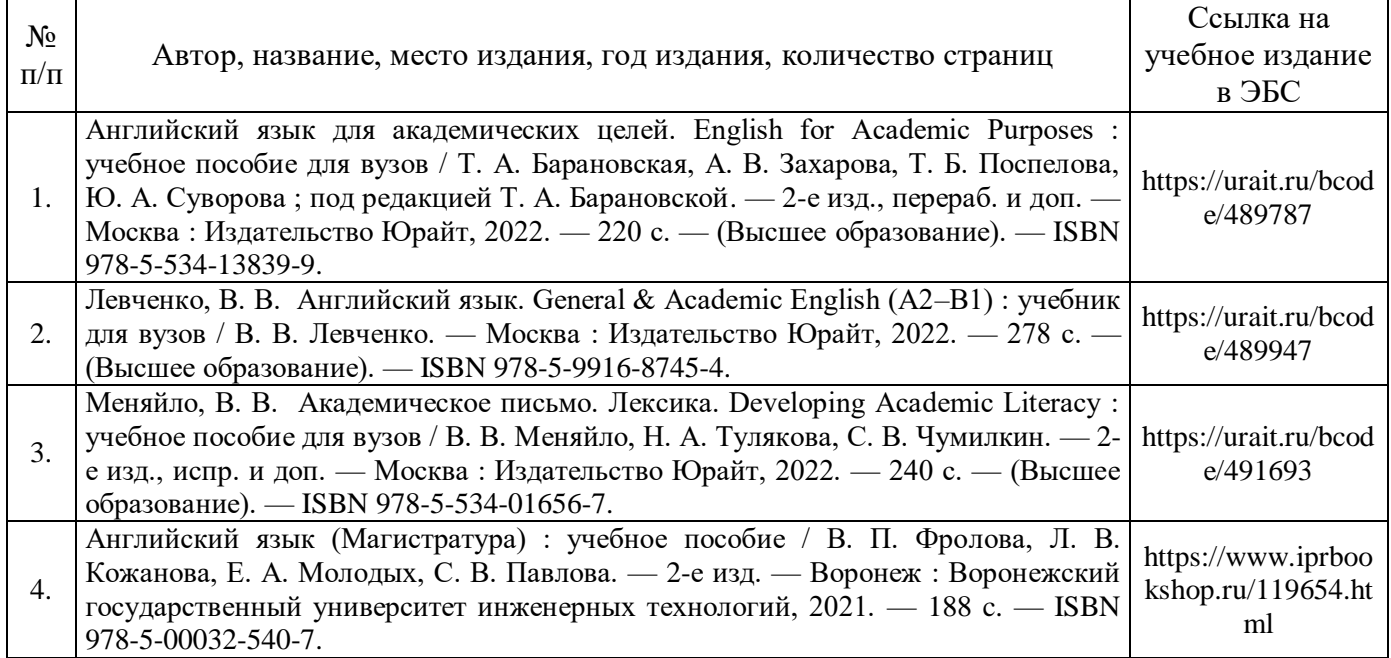

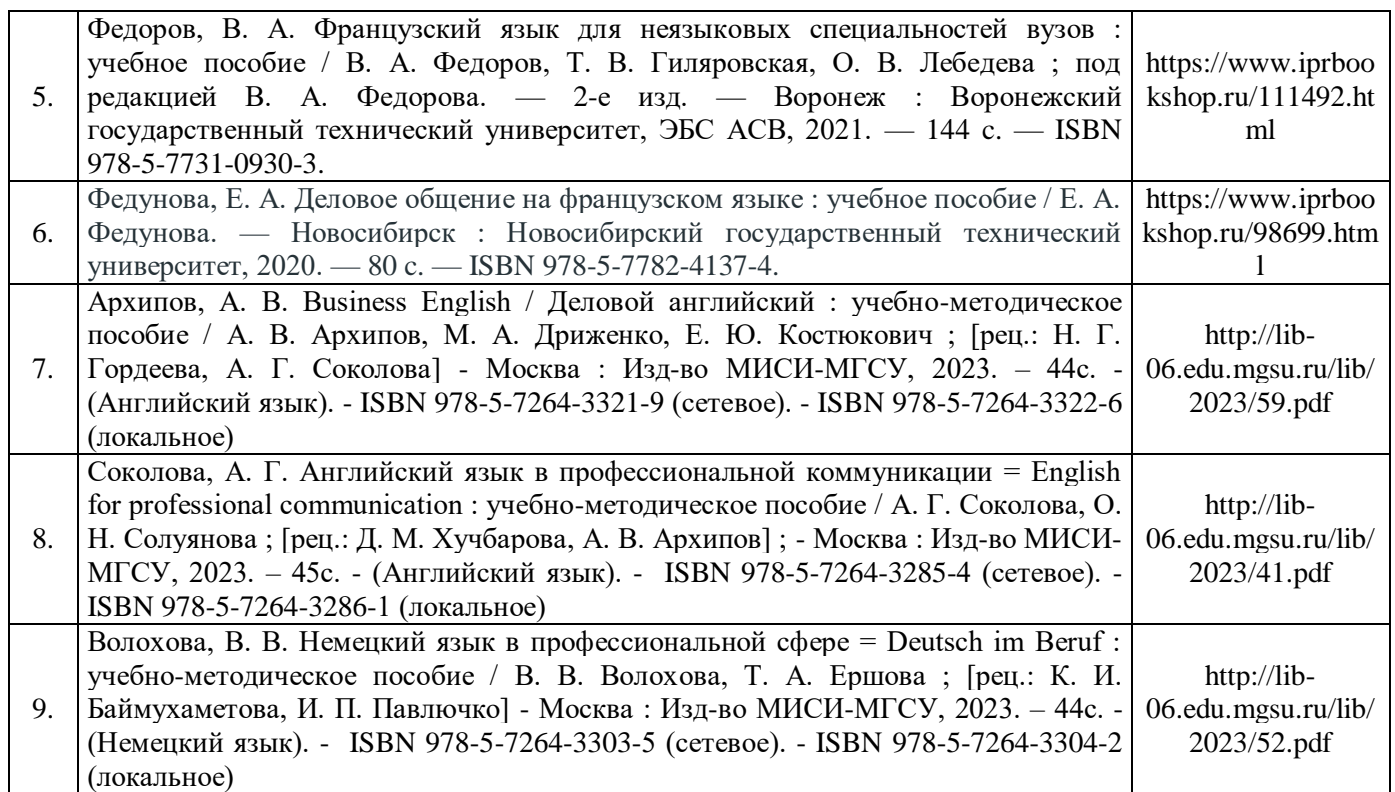

# Перечень учебно-методических материалов в НТБ НИУ МГСУ

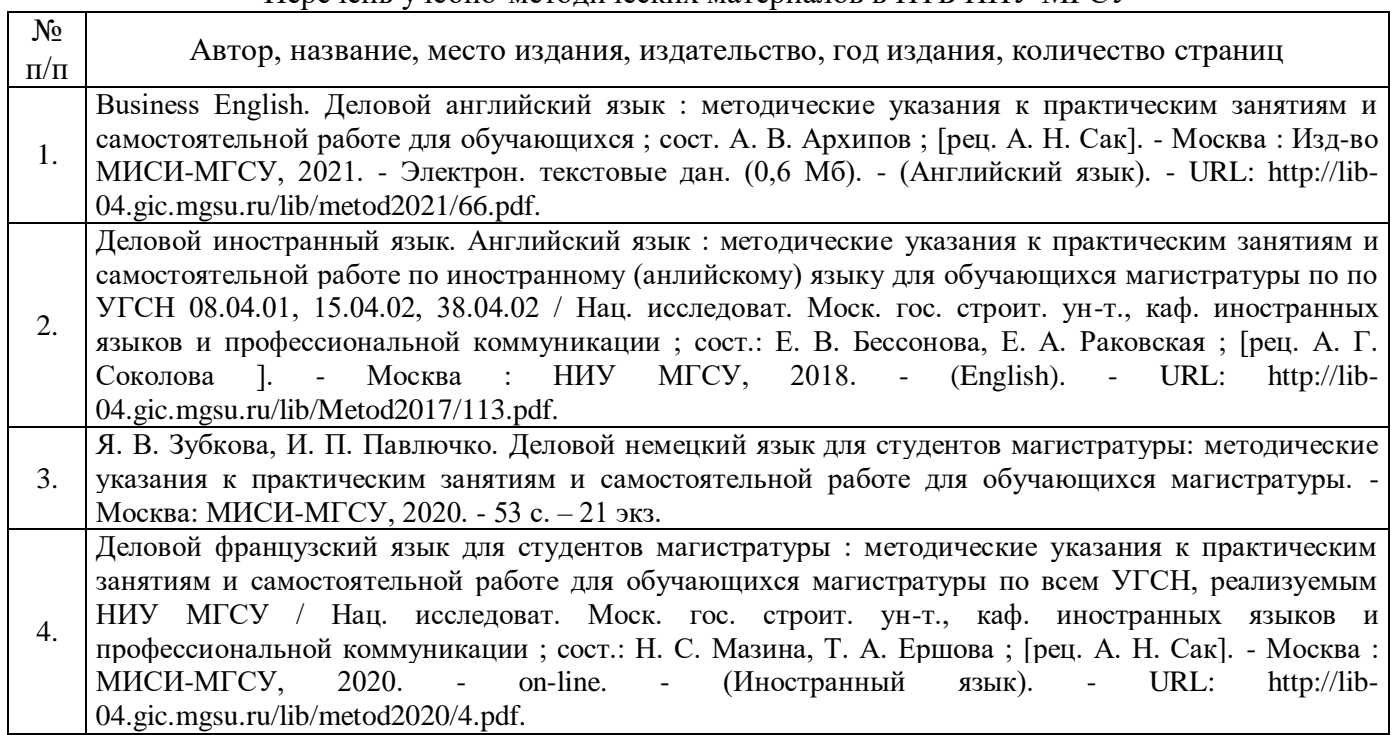

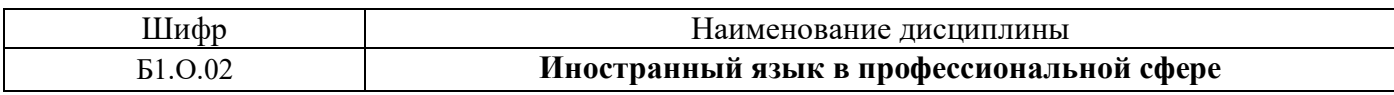

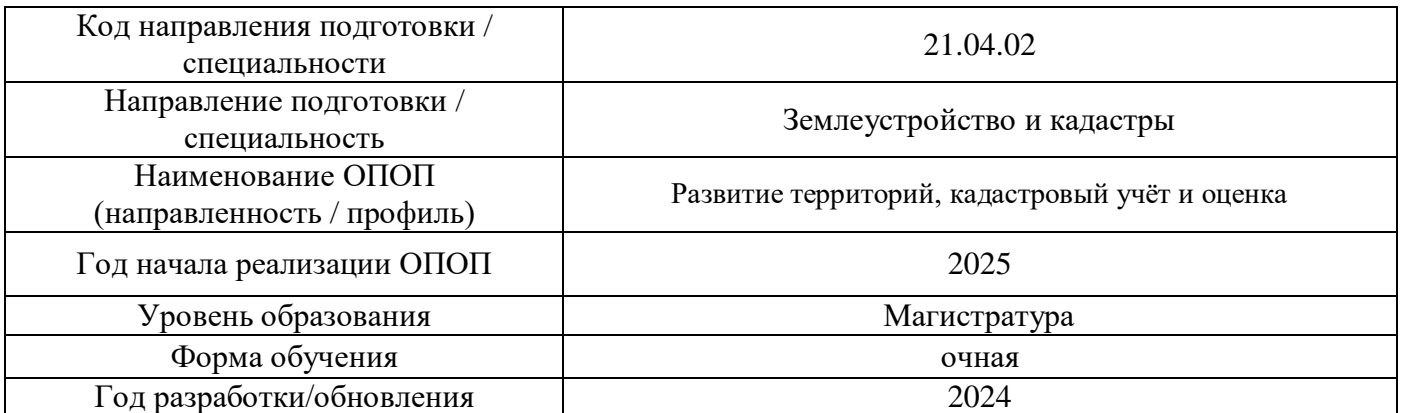

# **Перечень профессиональных баз данных и информационных справочных систем**

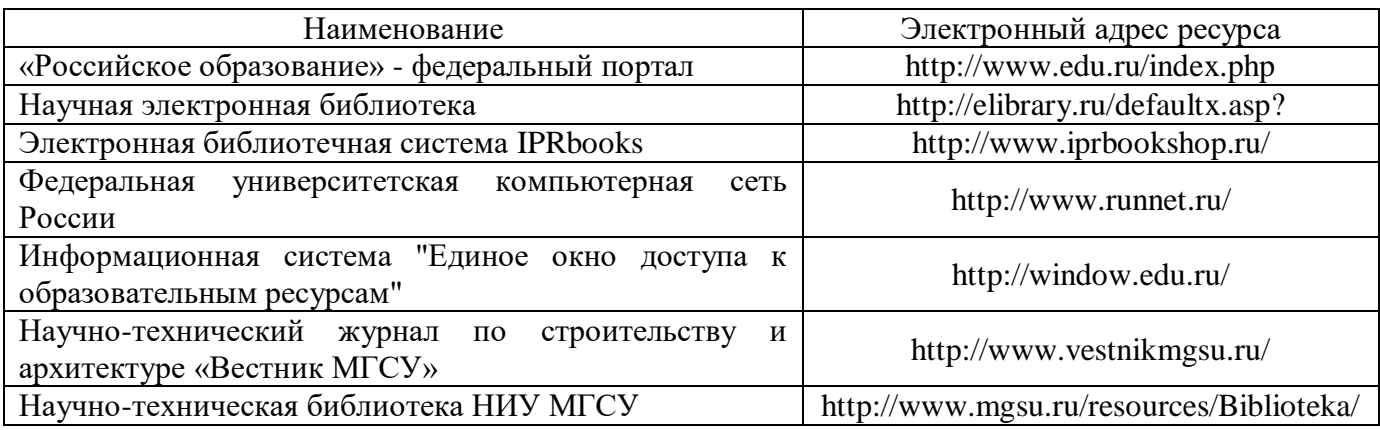

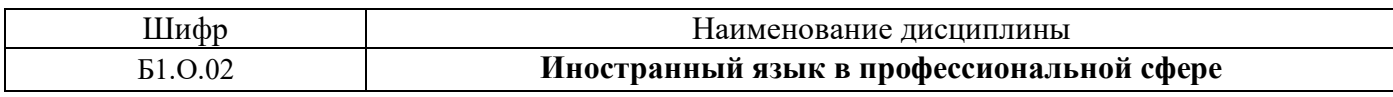

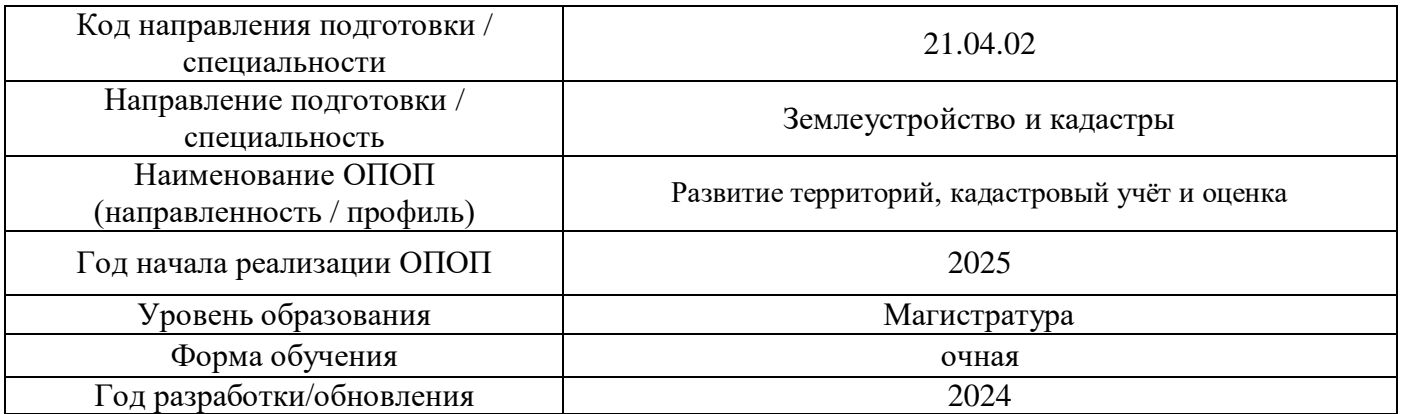

# **Материально-техническое и программное обеспечение дисциплины**

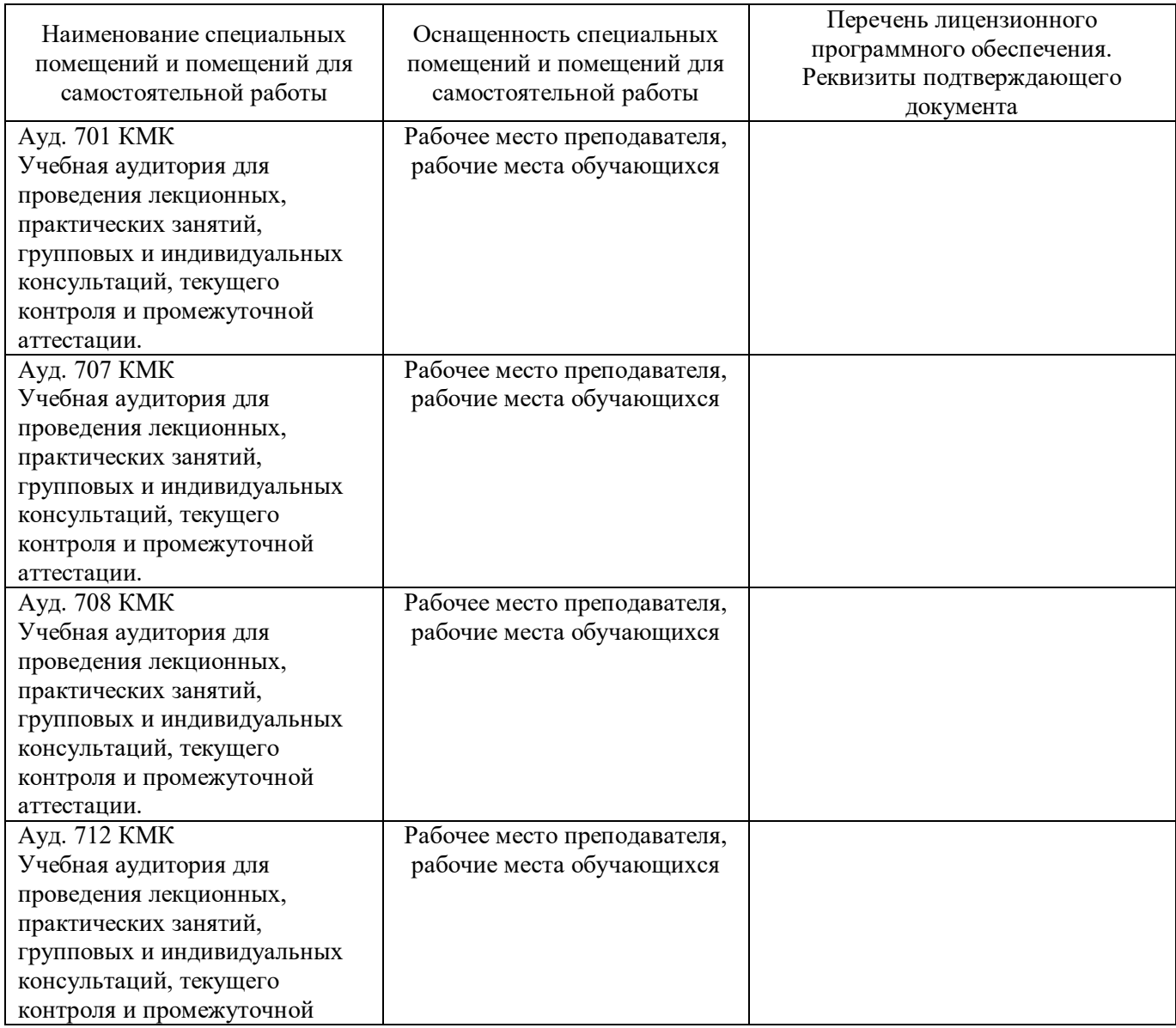

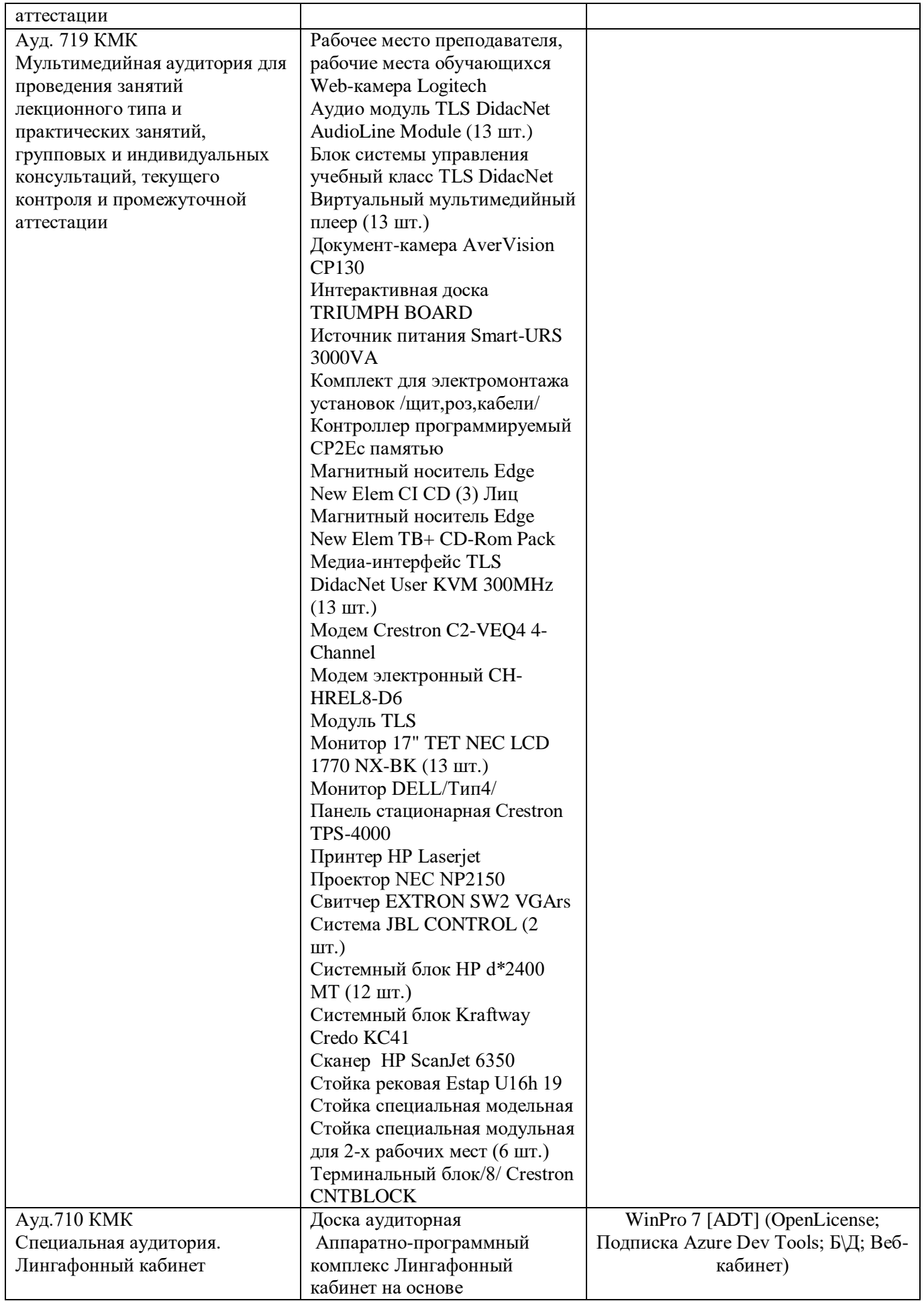

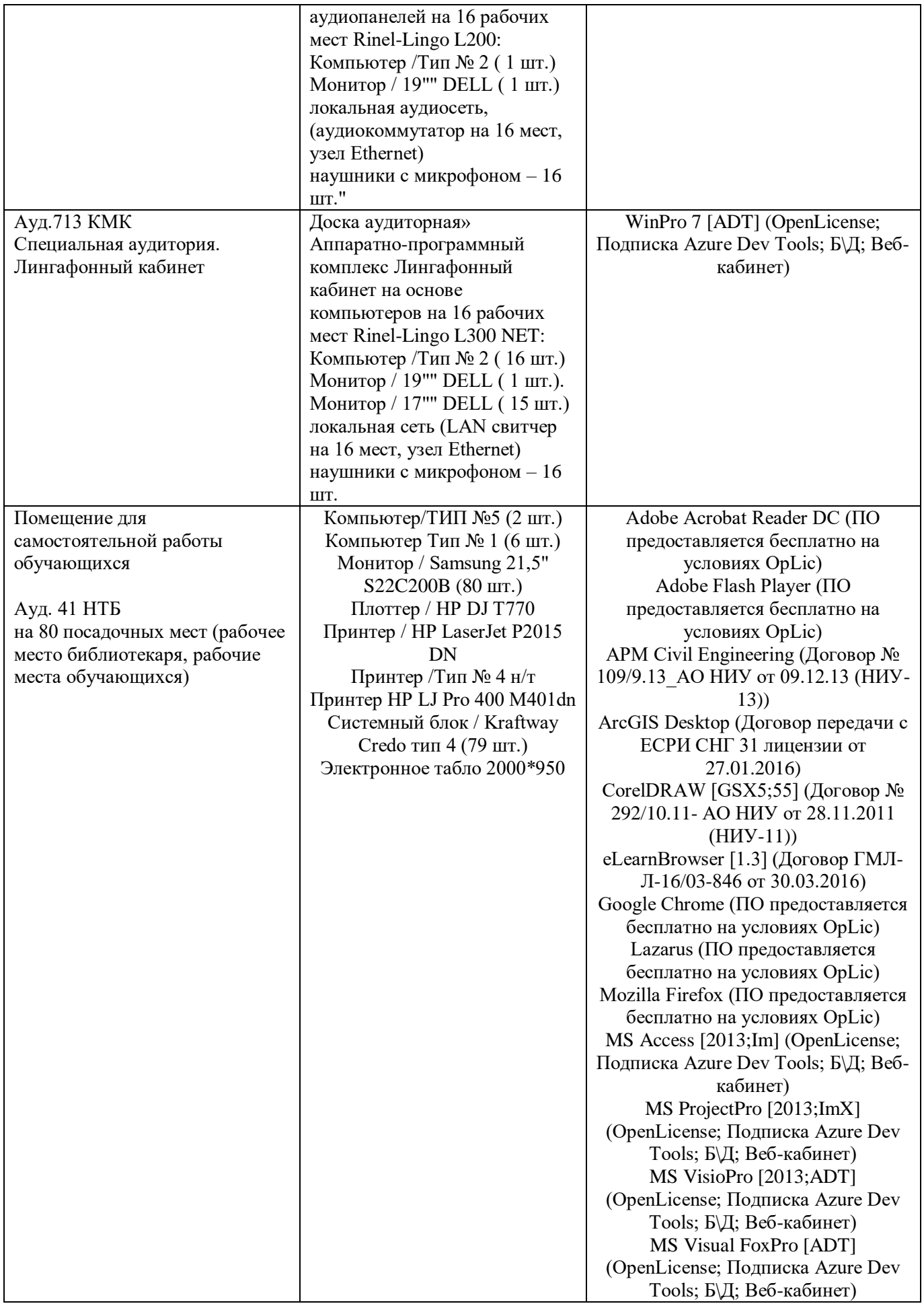

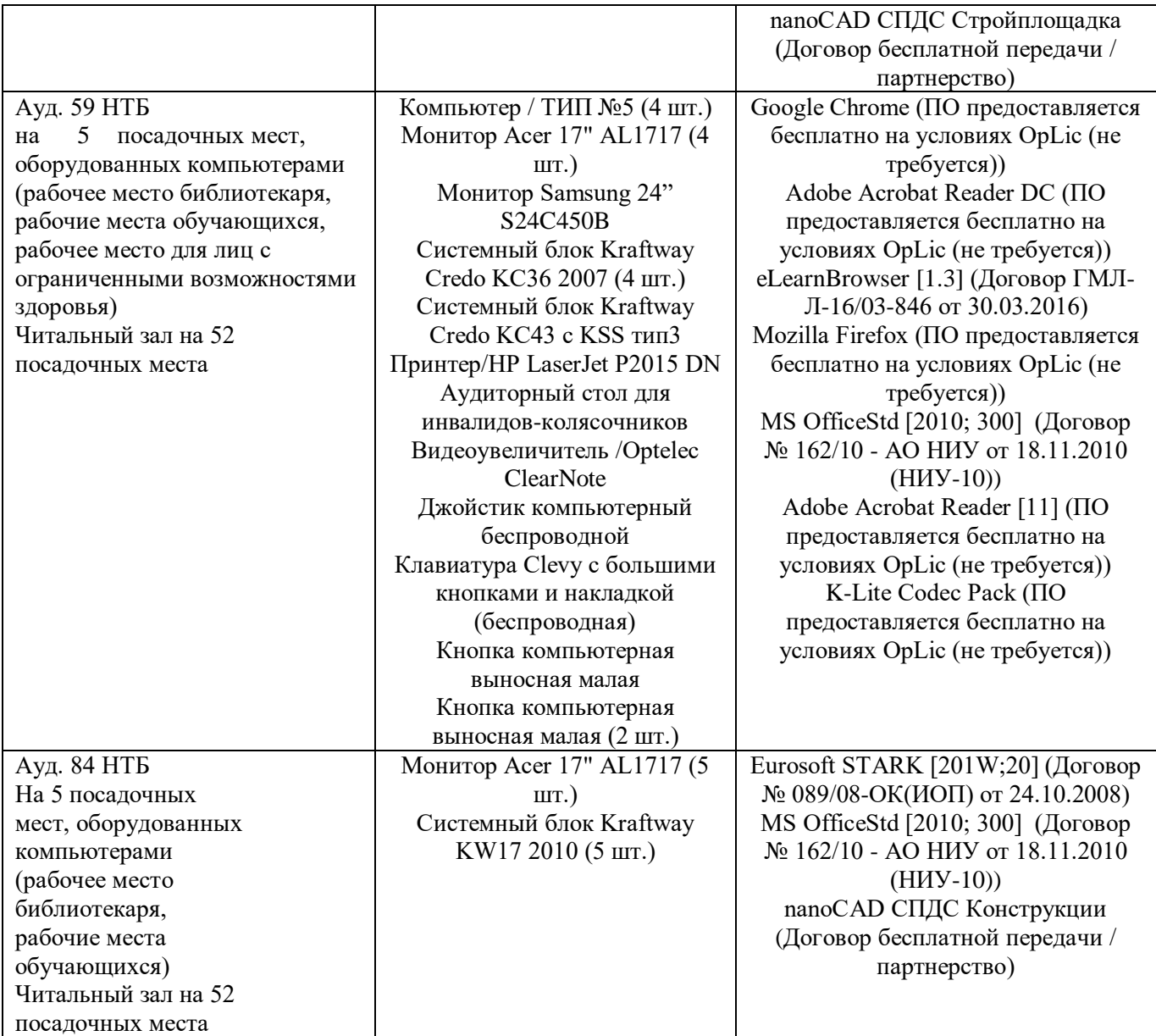